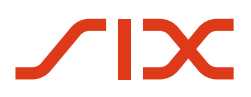

Swiss Index

# **Reglement Swiss Reference Rates**

02.12.2024

C1 Public

© SIX 12.2024

# **Inhaltsverzeichnis**

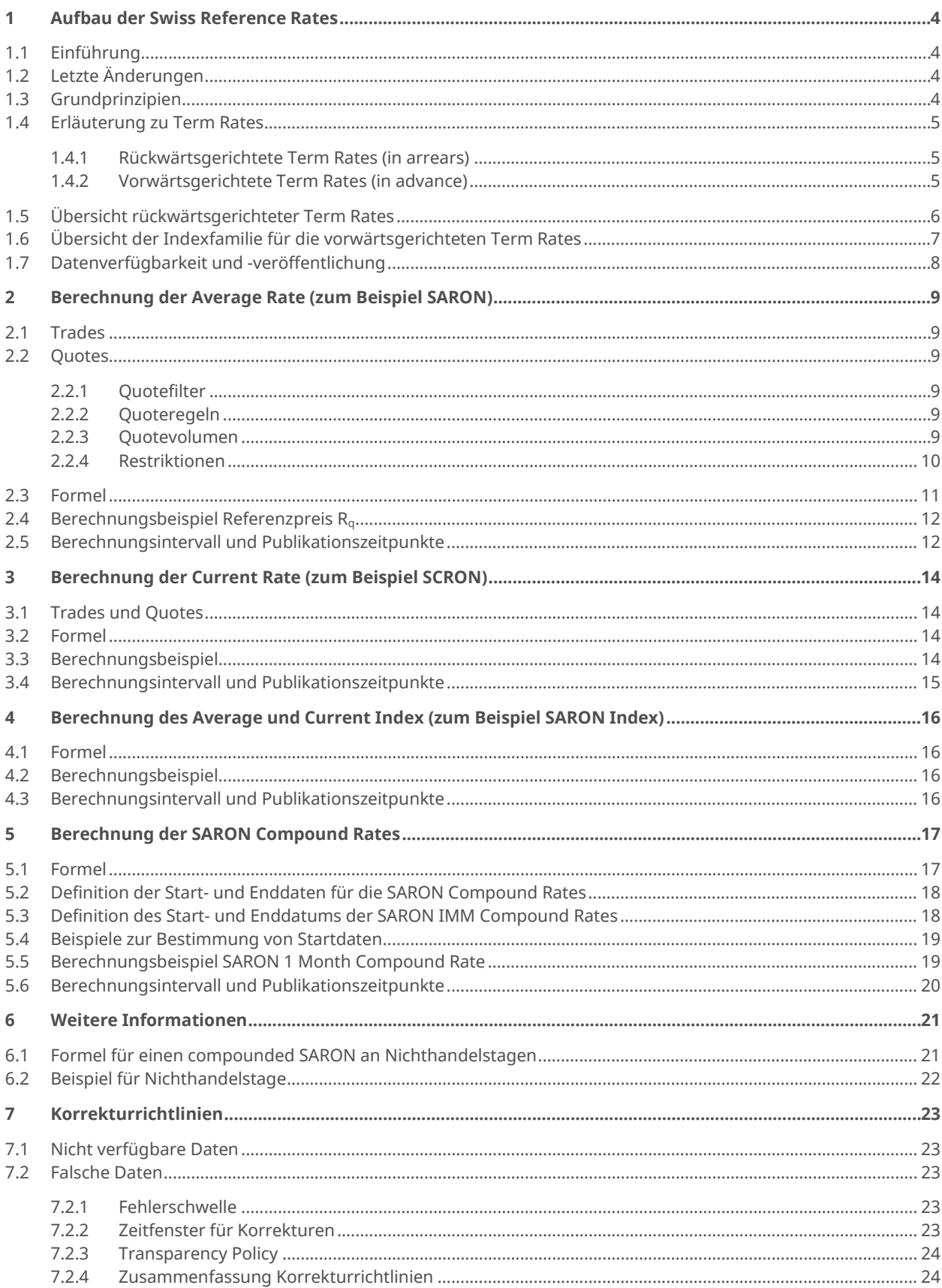

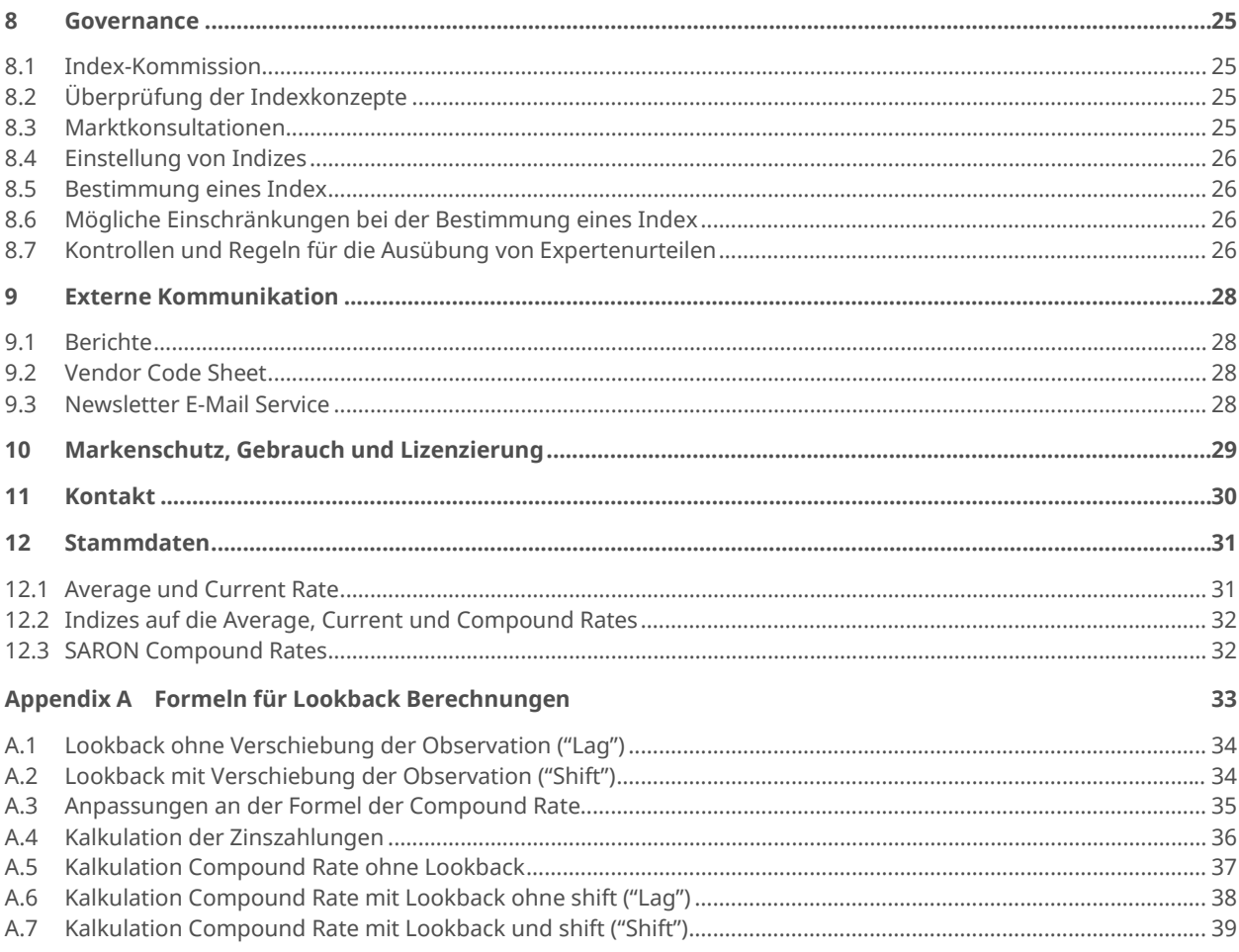

# <span id="page-3-0"></span>**1 Aufbau der Swiss Reference Rates**

# **1.1 Einführung**

<span id="page-3-1"></span>Repo-Geschäfte bilden ein wichtiges Instrument des täglichen Liquiditätsmanagements. Für die Finanzmärkte berechnet und publiziert die SIX für die verschiedenen Laufzeiten von Overnight bis 12 Monate und einer Aufzinsung historischer Zinssätze («compounding in arrears») Schweizer Franken Referenzzinssätze und Indizes. Die Spezifikationen zu den Referenzzinssätzen wurden in Zusammenarbeit mit der Schweizerischen Nationalbank (SNB), der Nationalen Arbeitsgruppe für Referenzzinssätze in Franken und der Index-Kommission erstellt.

Die Referenzzinssätze und Indizes basieren auf den Transaktionsdaten des CHF Repo-Marktes der SIX Repo AG. Repo-Transaktionen stellen für Banken und andere Repomarktmitglieder ein wichtiges Instrument des täglichen Liquiditätsmanagements dar. Das Repo-Geschäft ist international zu einem bedeutenden Geldmarktinstrument avanciert. Auch die SNB nutzt den Repo-Markt zur Umsetzung ihrer Geldpolitik.

Für die Berechnung der Referenzzinssätze und Indizes werden nur standardisierte GC-Kontrakte<sup>[1](#page-3-4)</sup> in CHF von Teilnehmern des Repomarkts gegen SNB-repofähige Effekten mit fixem Zinssatz verwendet.

<span id="page-3-2"></span>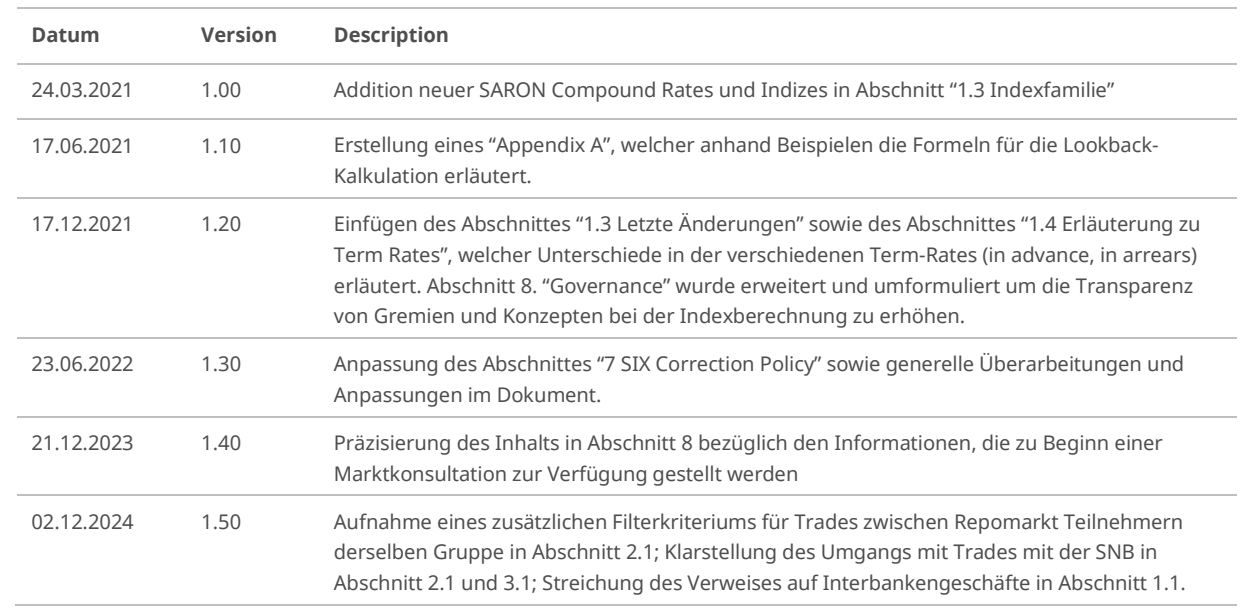

## **1.2 Letzte Änderungen**

## **1.3 Grundprinzipien**

<span id="page-3-3"></span>Vorliegendes Reglement basiert auf den nachfolgend ausgeführten Grundprinzipien. SIX orientiert sich an den Grundprinzipien beim Eintreffen von Situationen, welche im Reglement nicht vorhergesehen sind oder bei Zweifeln.

#### – **Repräsentativ**

Wertentwicklung des Zielmarktes wird durch Index abgebildet.

– **Handelbar**

Indexkomponenten sind zur Grösse von Gesellschaft und Markt handelbar.

– **Nachbildbar**

Wertentwicklung der Indizes ist durch ein Portfolio nachbildbar.

<span id="page-3-4"></span><sup>1</sup> GC-Kontrakt: GC steht für General Collateral und dient bei einem Repo-Geschäft zur Besicherung des ausgeliehenen Geldbetrages mit Wertpapieren einer definierten Qualität aus einem GC-Basket.

#### – **Stabil**

Hohe Indexkontinuität.

#### – **Regelbasiert**

Indexänderungen und -berechnungen sind regelbasiert.

– **Planbar**

Änderungen von Regeln mit angemessenem Vorlauf (i.d.R. mindestens 2 Handelstage) - keine rückwirkenden Anpassungen der Indexregeln.

– **Transparent**

<span id="page-4-0"></span>Entscheidungen basierend auf öffentlich verfügbaren Informationen.

#### **1.4 Erläuterung zu Term Rates**

Die Schweizer Referenzzinsätze bestehen aus Zinssätzen, welche im CHF Repo-Markt bestimmt werden. Dort werden jedoch verschiedene Zinssätze mit unterschiedlichen Laufzeiten gehandelt und nicht alle sind geeignet, CHF LIBOR zu ersetzen. Die Nationale Arbeitsgruppe für Referenzzinssätze in Franken (NAG) hat daher empfohlen, **wo immer möglich einen compounded SARON (aufgezinster SARON) zu verwenden, um CHF LIBOR zu ersetzen**. [2](#page-4-3) Anders als bei CHF LIBOR sind SARON Compound Rates rückwärtsgerichtete (in arrears) Term Rates.

#### **1.4.1 Rückwärtsgerichtete Term Rates (in arrears)**

<span id="page-4-1"></span>Die Alternative zu einem vorausschauenden Referenzzins wie z. B. der 3m CHF LIBOR ist eine Term Rate, welche sich aus der täglichen Aufzinsung von in der Vergangenheit liegenden Tagessätzen ergibt. Bei der SARON 3 months compound rate wird daher der tägliche Overnight Satz (SARON) über eine Periode von drei Monaten aufgezinst. Der effektive Zinssatz und die damit verbundene Zahlung ist folglich erst am Ende der drei Monate bekannt (in arrears).

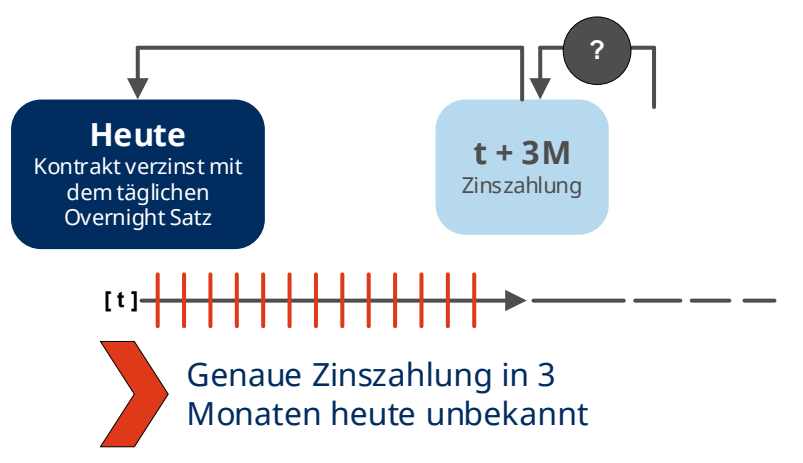

Die SARON Compound Rates basieren somit auf der **S**wiss **A**verage **R**ate **O**ver**n**ight (SARON), welche täglich gehandelt wird und dabei das höchste Transaktionsvolumen im Schweizer Repo-Markt aufweist. Da die unterliegenden Transaktionen alle durch Wertschriften besichert sind, reflektiert dieser Zinssatz kaum ein Kreditrisiko.

#### **1.4.2 Vorwärtsgerichtete Term Rates (in advance)**

<span id="page-4-2"></span>Im Schweizer Repo-Markt gibt es aber auch nach wie vor vorwärtsgerichtete Term Rates. Diese sind ebenfalls Swiss Average Rates, aber für eine längere Laufzeit als Overnight (z.B. SARTN, SARSN, SAR1W, SAR1M etc). Sie repräsentieren die Kosten für die Kreditaufnahme gegen hochwertige Sicherheiten für längere Laufzeiten unter den Repo-Mitgliedern. Ähnlich wie beim CHF LIBOR sind diese Sätze zu Beginn des Geschäftes bekannt.

<span id="page-4-3"></span><sup>2</sup> [https://www.snb.ch/n/mmr/reference/minutes\\_20181031/source/minutes\\_20181031.n.pdf](https://www.snb.ch/n/mmr/reference/minutes_20181031/source/minutes_20181031.n.pdf) 

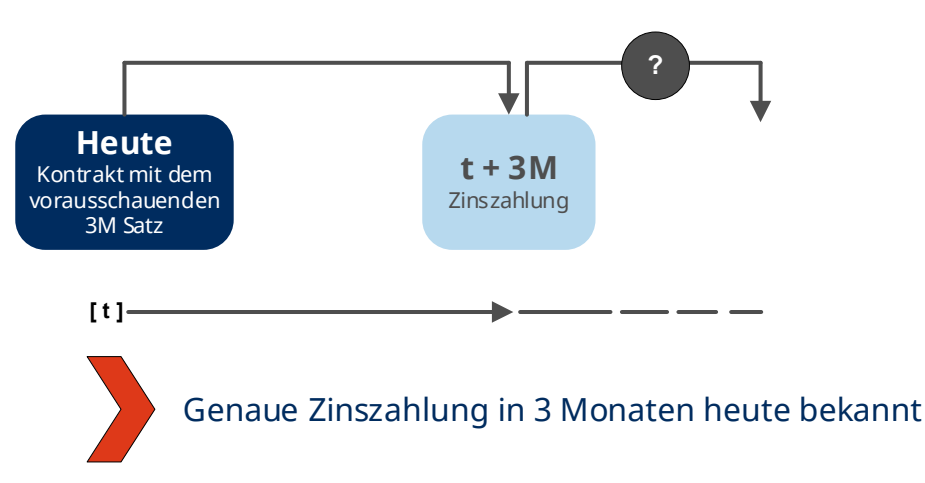

Allerdings ist die Liquidität in diesen Zinssätzen mit einer Laufzeit von über einer Woche eher gering. Es kann mehrere Tage dauern, bis ein Zinssatz mit einer Laufzeit von drei Monaten (SAR3M) gehandelt wird, wobei das entsprechende Volumen eher gering ist.

<span id="page-5-0"></span>Aus diesem Grund können diese vorwärtsgerichteten Swiss Average Rates für längere Laufzeiten **nicht als robuste Alternative zum CHF LIBOR angesehen werden. [3](#page-5-1)**

# **1.5 Übersicht rückwärtsgerichteter Term Rates**

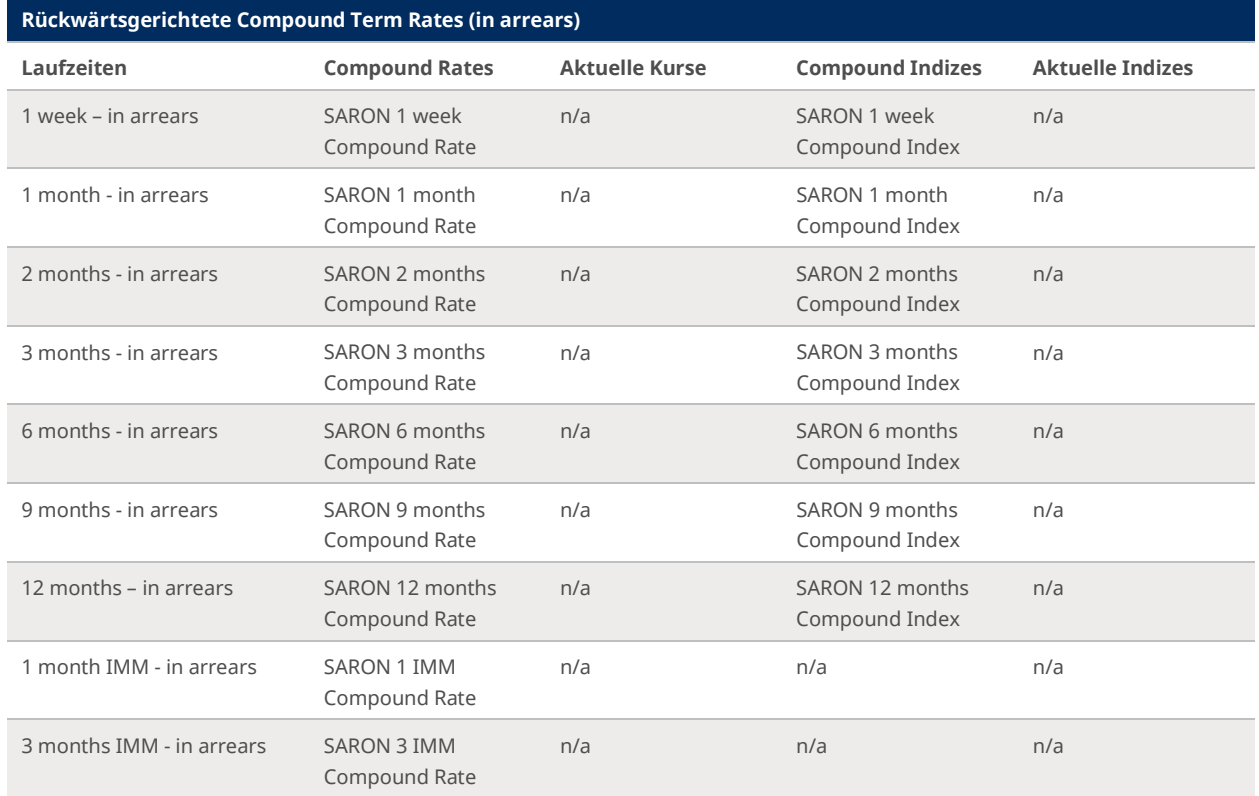

Die Berechnungen für einen compounded SARON werden für vordefinierte Zeiträume angeboten, die über die Laufzeit von Overnight hinausgehen. Diese SARON Compound Rates unterstützen das Benchmarking und offerieren verschiedene Laufzeiten für die Anwendung in Finanzprodukten wie Hypotheken, Einlagen, Anleihen, Floating Rate Notes, Overnight Indexed Swaps und Futures.

<span id="page-5-1"></span><sup>3</sup> [https://www.snb.ch/n/mmr/reference/minutes\\_20181031/source/minutes\\_20181031.n.pdf](https://www.snb.ch/n/mmr/reference/minutes_20181031/source/minutes_20181031.n.pdf) 

- Der SARON 1 week Compound Rate spiegelt die miteinander aufgezinsten, täglichen SARON-Zinssätze am Ende eines Zeitraumes von einer Woche wider. Die Zeitperiode des SARON 1 week Compound Rate endet jeweils an einem Handelstag einer Woche und beginnt an einem Handelstag eine Woche zuvor.
- Der SARON 1 month Compound Rate spiegelt die miteinander aufgezinsten, täglichen SARON-Zinssätze am Ende eines Zeitraumes von einem Monat wider. Die Zeitperiode des SARON 1 month Compound Rate endet jeweils an einem Handelstag eines Monats und beginnt an einem Handelstag einen Monat zuvor.
- Der SARON 2 months Compound Rate spiegelt die miteinander aufgezinsten, täglichen SARON-Zinssätze am Ende eines Zeitraumes von zwei Monaten wider. Die Zeitperiode des SARON 2 months Compound Rate endet jeweils an einem Handelstag eines Monats und beginnt an einem Handelstag zwei Monate zuvor
- Der SARON 3 months Compound Rate spiegelt die miteinander aufgezinsten, täglichen SARON-Zinssätze am Ende eines Zeitraumes von drei Monaten wider. Die Zeitperiode des SARON 3 months Compound Rate endet jeweils an einem Handelstag eines Monats und beginnt an einem Handelstag drei Monate zuvor.
- Der SARON 6 months Compound Rate spiegelt die miteinander aufgezinsten, täglichen SARON-Zinssätze am Ende eines Zeitraumes von sechs Monaten wider. Die Zeitperiode des SARON 6 months Compound Rate endet jeweils an einem Handelstag eines Monats und beginnt an einem Handelstag sechs Monate zuvor.
- Der SARON 9 months Compound Rate spiegelt die miteinander aufgezinsten, täglichen SARON-Zinssätze am Ende eines Zeitraumes von neun Monaten wider. Die Zeitperiode des SARON 9 months Compound Rate endet jeweils an einem Handelstag eines Monats und beginnt an einem Handelstag neun Monate zuvor.
- Der SARON 12 months Compound Rate spiegelt die miteinander aufgezinsten, täglichen SARON-Zinssätze am Ende eines Zeitraumes von zwölf Monaten wider. Die Zeitperiode des SARON 12 months Compound Rate endet jeweils an einem Handelstag eines Monats und beginnt an einem Handelstag zwölf Monate zuvor.
- Der SARON 1 IMM Compound Rate spiegelt die miteinander aufgezinsten, täglichen SARON-Zinssätze am Ende eines Zeitraumes von einem Monat wider. Die Zeitperiode des SARON 1 IMM Compound Rate endet am 3. Mittwoch eines Monats und beginnt am 3. Mittwoch einen Monat zuvor.
- Der SARON 3 IMM Compound Rate spiegelt die miteinander aufgezinsten, täglichen SARON-Zinssätze am Ende eines Zeitraumes von drei Monaten wider. Die Zeitperiode des SARON 3 IMM Compound Rate endet am 3. Mittwoch eines Monats und beginnt am 3. Mittwoch drei Monate zuvor.
- <span id="page-6-0"></span>– Weitere SARON Compound Rates und Indizes für andere Zeiträume oder andere Berechnungen für einen compounded SARON können auf Anfrage zur Verfügung gestellt werden.

# **1.6 Übersicht der Indexfamilie für die vorwärtsgerichteten Term Rates**

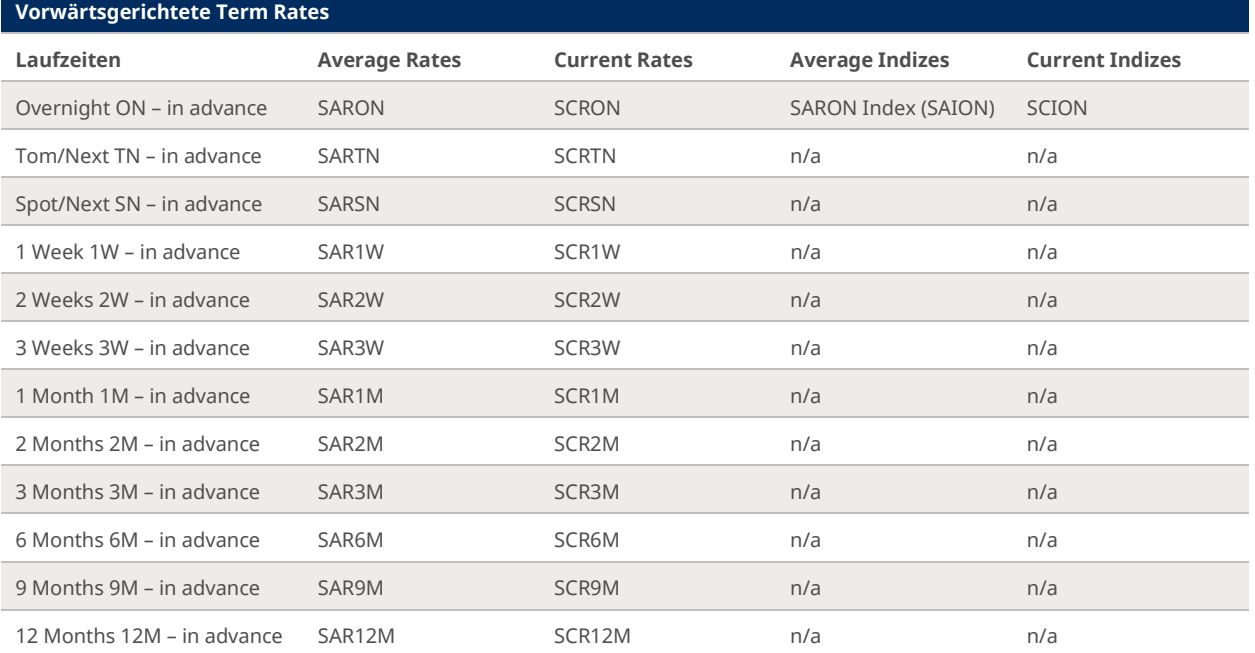

Diese vorwärtsgerichteten Zinssätze werden durch die Teilnehmer des Repomarktes im aktiven Handel bestimmt. Sie werden jedoch kaum für Benchmarking Zwecke verwendet. Einzig die Zinssätze der kürzesten SARON Laufzeit,

welche das höchste Handelsvolumen aufweisen, sind relevant und werden für die Compound Rates verwendet. Die längeren Laufzeiten gelten als nicht robust und werden nur zu Informationszwecken für die Repo-Teilnehmer publiziert. **Sie können nicht als gültige Nachfolger von CHF LIBOR Term Rates angesehen werden**. Es wird empfohlen, CHF-LIBOR Term Rates durch SARON Compound Rates mit entsprechendem Tenor[4](#page-7-1) zu ersetzen.

## **1.7 Datenverfügbarkeit und -veröffentlichung**

<span id="page-7-0"></span>Alle Swiss Reference Rates, einschliesslich SARON, SARON Index und SARON Compound Rates, werden nach dem CHF-Repo-Kalender der SIX Repo-Handelsplattform berechnet und veröffentlicht (der CHF-Repo-Kalender ist identisch mit den CHF-Währungs- oder CHF-Geldmarktkalendern). An handelsfreien Tagen erfolgt keine Veröffentlichung.[5](#page-7-2) Bei der Bestimmung einer SARON Compounded Rate gilt der SARON vor einem Wochenende oder einem anderen Feiertag für die nächste "Overnight Period" und damit einschliesslich eines Wochenendes oder eines Feiertags. Die folgende Tabelle zeigt beispielhaft, für wie viele Tage der Overnight-Satz SARON jeweils gültig ist (ai stellt die Anzahl der Kalendertage im entsprechenden Zeitraum dar).

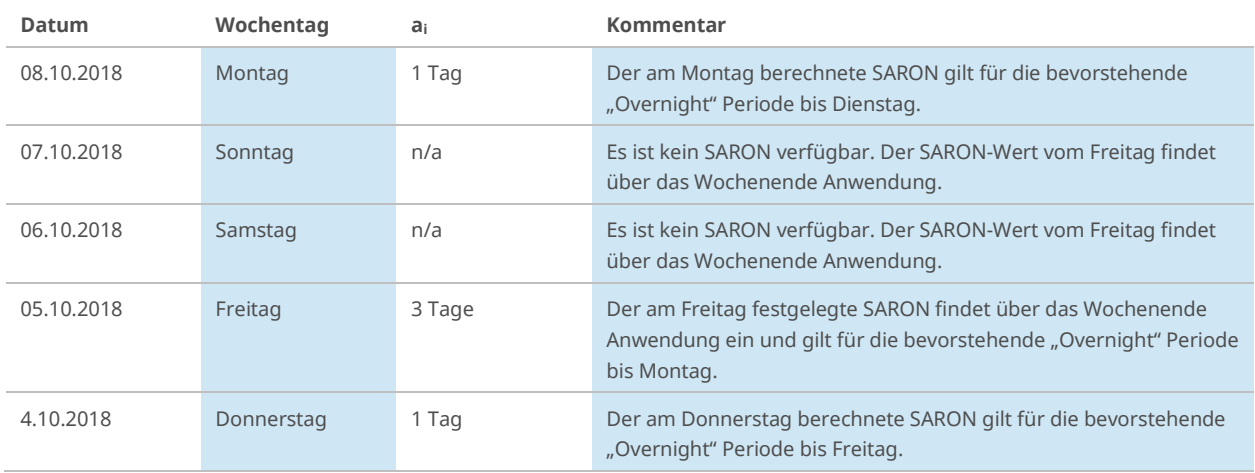

<span id="page-7-1"></span><sup>4</sup> [https://www.snb.ch/n/mmr/reference/minutes\\_20181031/source/minutes\\_20181031.n.pdf](https://www.snb.ch/n/mmr/reference/minutes_20181031/source/minutes_20181031.n.pdf) 

<span id="page-7-2"></span>[<sup>5</sup>https://www.six-group.com/de/market-data/news-tools/trading-currency-holiday-calendar.html#/currencyCalendar](https://www.six-group.com/de/market-data/news-tools/trading-currency-holiday-calendar.html#/currencyCalendar)

# **2 Berechnung der Average Rate (zum Beispiel SARON)**

<span id="page-8-0"></span>Die Berechnung der Average Rate stützt sich auf abgeschlossene Trades (T<sub>p</sub>) oder auf einen Referenzpreis (R<sub>o</sub>), welcher auf Quotes basiert und auf sechs Nachkommastellen gerundet wird. Bei jedem Geschäftsabschluss oder jeder neuen Kursnotierung wird eine neue Berechnung ausgelöst, sofern sie die folgenden Spezifikationen erfüllen.

#### **2.1 Trades**

<span id="page-8-1"></span>Der Preis eines Trades fliesst mit dem zugehörigen Volumen (VT) direkt in die Indexberechnung ein, sofern sich der Preis innerhalb des Tradefilters von 50 Basispunkten (BP) befindet: Pn-1 - 50 BP ≤ Tp ≤ Pn-1 + 50 BP. Preise, welche genau dem Grenzwert entsprechen, werden für die Berechnung berücksichtigt. Das Volumen des Trades ist unlimitiert. Wird ein Trade rückgängig gemacht, so führt dies nicht zu einer Korrektur der Average Rate.

Trades zwischen Teilnehmern, die zur selben Unternehmensgruppe gehören, werden bei der Berechnung der Average Rate nicht berücksichtigt. Trades mit der Schweizerischen Nationalbank (SNB) werden ebenfalls nicht berücksichtigt.

#### <span id="page-8-2"></span>**2.2 Quotes**

#### **2.2.1 Quotefilter**

<span id="page-8-3"></span>Die Berechnung des Referenzpreises (Rq) basiert auf verfügbaren Quotes im Orderbuch, sofern diese innerhalb des Quotefilters<sup>[6](#page-8-6)</sup> liegen. Den Ausgangspunkt für den Quotefilter bildet der mittlere Kurs zwischen der Geld- und der Briefseite, der so genannte Midpreis (m). Dieser entspricht dem volumengewichteten Durchschnitt der besten Kaufsund Verkaufsquote. Die Quotespanne (q<sub>n</sub>) beträgt – gemessen am Midpreis (auf die fünfte Nachkommastelle gerundet) – drei Basispunkte: m + 3 BP ≥ Quote ≥ m - 3 BP. Sowohl Quotes, welche genau dem Grenzwert entsprechen, wie auch solche, die nur einer Auswahl von Teilnehmern zugänglich sind, werden für die Berechnung berücksichtigt.

#### **2.2.2 Quoteregeln**

<span id="page-8-4"></span>Für die Berechnung des Referenzpreises ( $R_q$ ) können beliebig viele Quotes einfliessen, vorausgesetzt, diese befinden sich in der Quotespanne (q<sub>n</sub>) und liegen innerhalb der Orderbuchtiefe 10, d.h. für die Berechnung werden somit nur die maximal 10 besten Kaufs- und Verkaufsquoten berücksichtigt. Pro Orderseite wird pro Bank maximal ein Quote berücksichtigt, sofern die Quotes unterschiedlich sind. Ferner besteht die Möglichkeit, dass die Anzahl der berücksichtigten Preise der Briefseite grösser ist als jene der Geldseite und vice versa. Liegen keine Quotes innerhalb der Quotespanne (q<sub>n</sub>), wird der Midpreis (m) als neuer Referenzpreis ( $R_q$ ) verwendet.

#### **2.2.3 Quotevolumen**

<span id="page-8-5"></span>Das Volumen der Quotes ist mit CHF 100 Millionen limitiert. Gibt es pro Orderseite mehrere gleiche Quotes, jedoch mit unterschiedlichen Volumen, wird für die Berechnung des Midpreises (m) das Volumen dieser Quotes aggregiert. Das aggregierte Volumen weist eine Obergrenze von CHF 100 Millionen auf.

Die Volumen der Quotes, welche innerhalb der Quotespanne (q<sub>n</sub>) liegen und identisch sind, werden kumuliert und auf CHF 100 Millionen limitiert. Die zu den berücksichtigten Quotes gestellten Volumen werden für die Kalkulation des durchschnittlichen Volumens (ganzzahliger Wert) hinzugezogen, wobei wiederum das aggregierte Volumen pro Quote auf CHF 100 Millionen limitiert wird. Dieses durchschnittliche Volumen fliesst in die Neuberechnung der Average Rate ein.

<span id="page-8-6"></span><sup>6</sup> Der Einsatz eines Quotefilters verhindert, dass Quotes, welche vom aktuellen Zinsniveau stark abweichen, die Average Rate verfälschen.

#### **2.2.4 Restriktionen**

<span id="page-9-0"></span>In nachfolgenden Fällen wird keine neue Berechnung der Average Rate ausgelöst und der letzte Referenzpreis behält seine Gültigkeit:

- Es ist nur eine Seite (Geld- oder Briefseite) bzw. es sind keine Quotes im Orderbuch vorhanden.
- Es kommen neue Quotes ins Orderbuch, welche den Referenzpreis (Rq) gegenüber dem vorgehenden Wert nicht verändern und das Gesamtvolumen des Referenzpreises ( $R_q$ ) nicht beeinflussen.
- Die Volumenveränderungen eines bereits im Orderbuch bestehenden Quotes lösen keine neue Berechnung aus.
- Die Spanne zwischen der besten Kaufs- und Verkaufsquote beträgt mehr als 20 Basispunkte.

# **2.3 Formel**

<span id="page-10-0"></span>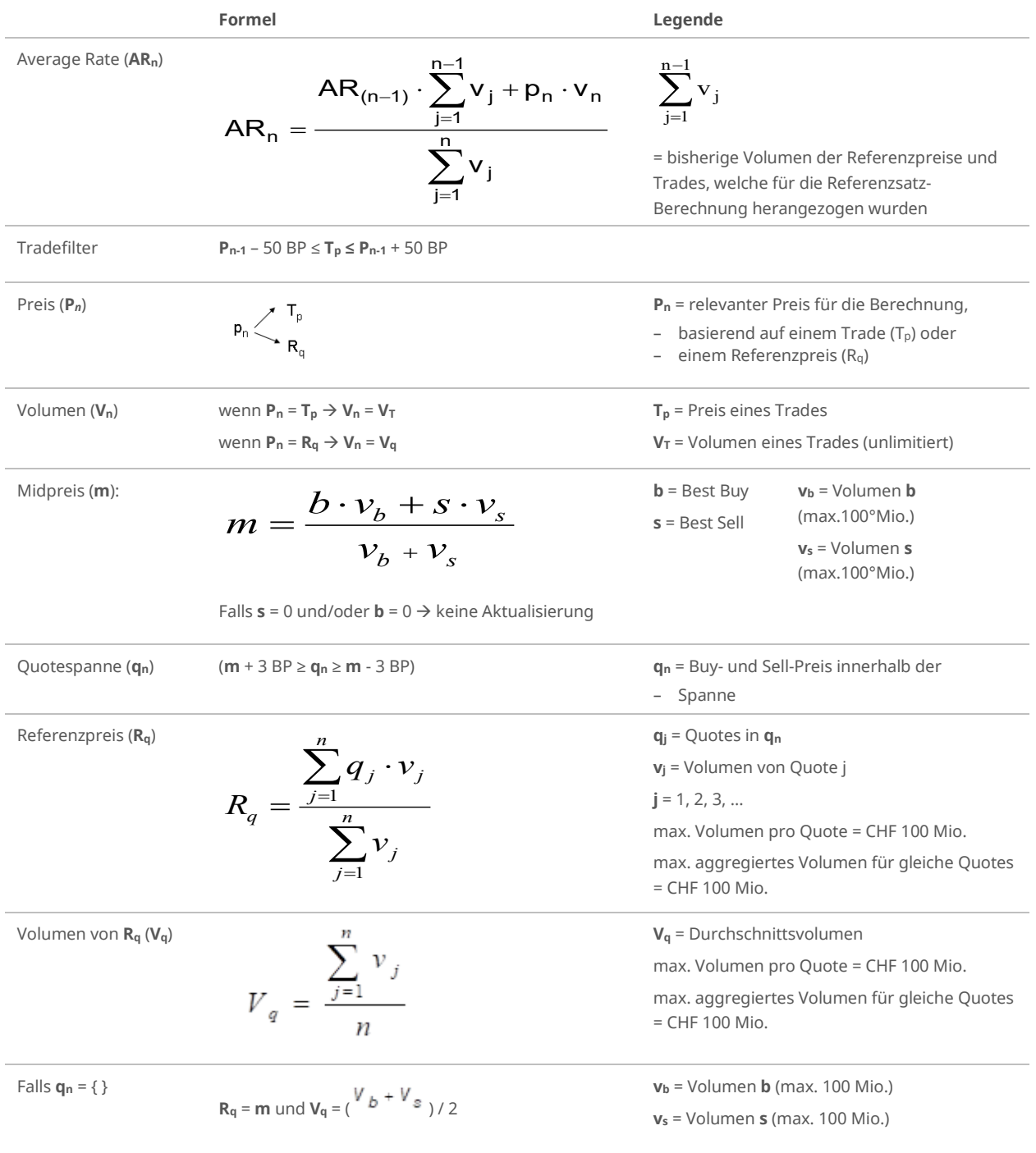

## **2.4 Berechnungsbeispiel Referenzpreis Rq**

<span id="page-11-0"></span>Der Preis eines Trades sowie Quotes können mit bis zu sechs Nachkommastellen von den Marktteilnehmern eingegeben werden. Preise, welche genau dem Grenzwert entsprechen, werden für die Berechnung mitberücksichtigt. In dem nachfolgend aufgeführten Beispiel wird anhand eines neuen Quotes eine neue Berechnung ausgelöst.

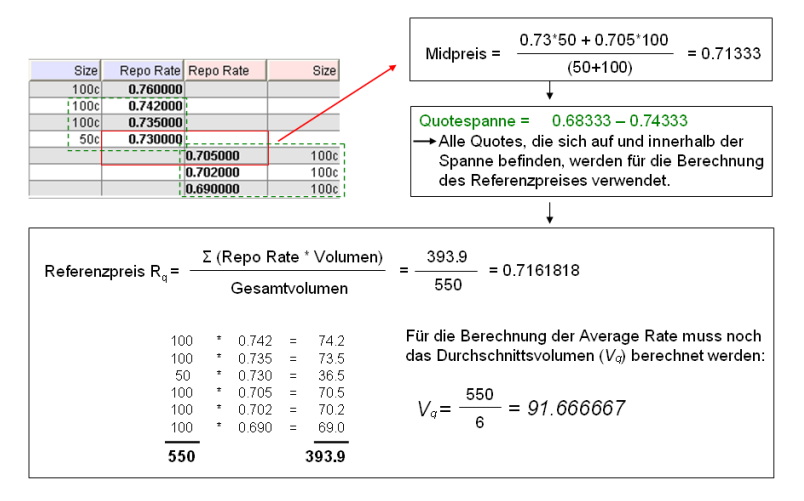

Alle Quotes, welche sich innerhalb der Quotespanne (**qn**) befinden, werden für die Berechnung des Referenzpreises (**Rq**) verwendet. Diese werden anhand ihres Volumens gewichtet, addiert und schliesslich durch das Gesamtvolumen (Summe aller Volumen der berücksichtigten Quotes) dividiert. Für die Berechnung der Average Rate muss das durchschnittliche Volumen berücksichtigt werden.

#### **2.5 Berechnungsintervall und Publikationszeitpunkte**

<span id="page-11-1"></span>Die Berechnung der Average Rate wird mit der ersten Konstellation im Orderbuch gestartet. Die erste Publikation erfolgt um 8.30 Uhr MEZ und die letzte am Ende des Handelstages, definiert durch den so genannten Cutoff Zeitpunkt, wobei die Average Rates der verschiedenen Laufzeiten unterschiedliche Handelsschlusszeiten (Cutoff-Zeitpunkte) haben können. Da der Cutoff-Zeitpunkt nicht mit den Publikationszeiten der Average Rate übereinstimmen muss, kann die Publikation des letzten Wertes für die Average Rate ausserhalb des definierten Publikationsintervalls von 10 Minuten erfolgen.

Täglich um 12.00 Uhr MEZ, 16.00 Uhr MEZ und am Ende des Handelstages um 18.00 Uhr MEZ wird der Kurswert der Average Rate zu diesen jeweiligen Zeitpunkten publiziert und als Fixing[7](#page-11-2) gekennzeichnet.

Die Berechnung der Average Rate erfolgt fortlaufend (realtime), deren Veröffentlichung hingegen alle 10 Minuten. Die SARON Compound Rates werden nach Börsenschluss veröffentlicht. Sie sind gegen 18.50 Uhr MEZ auf der Webseite des «Index Data Center» verfügbar und werden gegen 19.00 Uhr MEZ elektronisch über SIX Exfeed AG verteilt. [8](#page-11-3)

Die Berechnung und Publikation der Referenzsätze und Indizes erfolgt an allen offiziellen Handelstagen des Schweizerfranken Repo-Marktes.

Falls an einem Tag kein Fixing der Average Rates (ausser für den SARON) verfügbar ist, bleibt der letzte veröffentlichte Wert vom vorherigen Handelstag gültig und es wird kein neuer Wert publiziert.

Falls an einem Tag kein Fixing der Overnight Rate SARON verfügbar ist, wird der letzte veröffentlichte Wert vom vorherigen Handelstag übernommen und publiziert.

<span id="page-11-2"></span><sup>7</sup> Aufgrund der unterschiedlichen Marktliquidität in den verschiedenen Laufzeiten kann es vorkommen, dass einzelne Averag Rates weniger als drei Fixings haben. Erfolgt an einem Geschäftstag in einer Average Rate kein Handel, so wird das vorhergehende Fixing dieser Average Rate übernommen.

<span id="page-11-3"></span><sup>8</sup> <https://indexdata.six-group.com/>

Alle Marktdaten werden von der SIX Exfeed AG (Tochtergesellschaft von SIX Group) verbreitet.

# **3 Berechnung der Current Rate (zum Beispiel SCRON)**

<span id="page-13-0"></span>Die Current Rate zeigt den Tagesverlauf an und spiegelt den aktuellen Marktpreis wider. Anhand der Current Rate kann die Tendenz des Marktverlaufs abgelesen werden. Somit können diese auch als Indikatoren für kurzfristige Veränderungen verwendet werden.

### **3.1 Trades und Quotes**

<span id="page-13-1"></span>Die Berechnung und Publikation der Current Rate findet nicht realtime, sondern im drei-Minuten Takt statt und wird auf sechs Nachkommastellen gerundet. Berücksichtigt wird jeweils der zuletzt beobachtete Trade des Publikationsintervalls. Fehlt dieser im genannten Zeitraum, so wird der Midpreis berechnet und als Current Rate publiziert (der Trade hat gegenüber dem Midpreis Vorrang). Wenn innerhalb des dreiminütigen Intervals keine neuen Trades abgeschlossen oder keine neuen Quotes ins Orderbuch gestellt wurden, wird die vorhergehende Current Rate erneut publiziert. Dies gilt ebenso, wenn bei fehlendem Trade die Spanne zwischen der besten Kaufsund Verkaufsquote mehr als 20 Basispunkte beträgt.

Trades zwischen Teilnehmern, die zur selben Unternehmensgruppe gehören, werden bei der Berechnung der Current Rate nicht berücksichtigt. Trades mit der Schweizerischen Nationalbank (SNB) werden ebenfalls nicht berücksichtigt.

#### **3.2 Formel**

<span id="page-13-2"></span>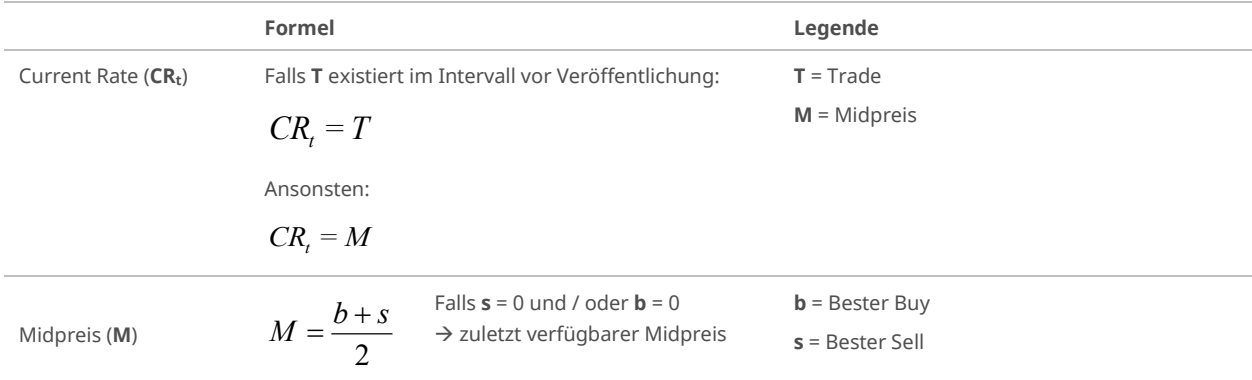

### **3.3 Berechnungsbeispiel**

<span id="page-13-3"></span>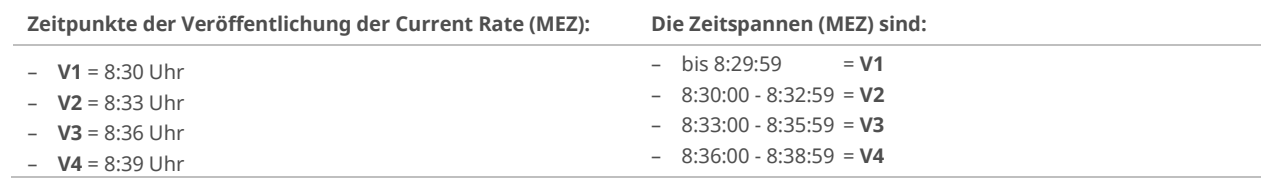

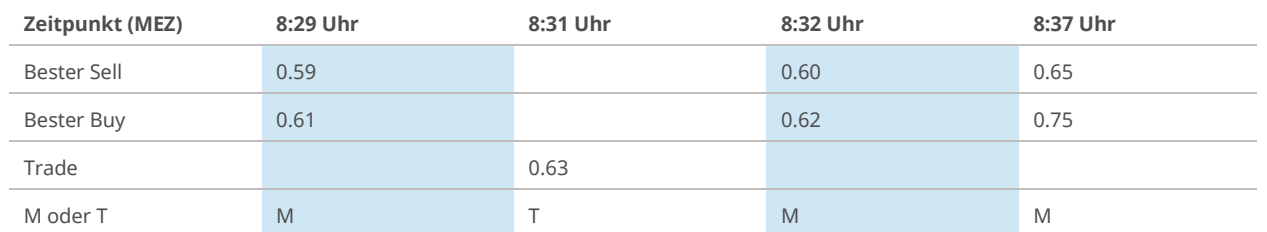

#### **Veröffentlichung (MEZ):**

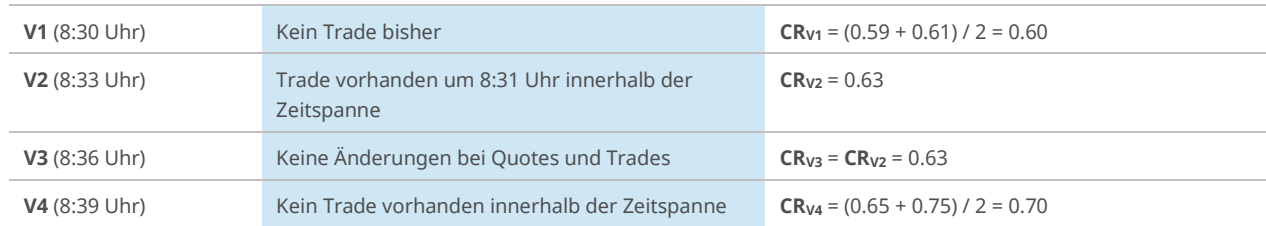

#### **3.4 Berechnungsintervall und Publikationszeitpunkte**

<span id="page-14-0"></span>Die erste Berechnung und Publikation der Current Rate findet um 8.30 Uhr MEZ statt und die letzte am Ende des Handelstages, definiert durch den so genannten Cutoff Zeitpunkt, wobei die Current Rates der verschiedenen Laufzeiten unterschiedliche Handelsschlusszeiten (Cutoff Zeitpunkte) haben können. Da der Cutoff-Zeitpunkt nicht mit den Publikationszeiten der Current Rate übereinstimmen muss, kann die Publikation des letzten Wertes für die Current Rate ausserhalb des definierten Publikationsintervalls von drei Minuten erfolgen.

Die Berechnung der Current Rate erfolgt jeweils unmittelbar vor der Veröffentlichung. Diese findet alle drei Minuten statt.

Die Berechnung und Publikation der Referenzsätze und Indizes erfolgt an allen offiziellen Handelstagen des Schweizerfranken Repo-Marktes. [9](#page-14-1)

Falls an einem Tag keine Current Rates (ausser SCRON) verfügbar sind, bleibt der letzte veröffentlichte Wert vom vorherigen Handelstag gültig und es wird kein neuer Wert publiziert.

Falls an einem Tag kein Fixing der Overnight Current Rate SCRON verfügbar ist, wird der letzte veröffentlichte Wert vom vorherigen Handelstag übernommen und publiziert.

Alle Daten werden von der SIX Exfeed AG (Tochtergesellschaft von SIX Group) verbreitet.

<span id="page-14-1"></span><sup>9</sup> <https://www.six-group.com/de/market-data/news-tools/trading-currency-holiday-calendar.html#/currencyCalendar>

# <span id="page-15-0"></span>**4 Berechnung des Average und Current Index (zum Beispiel SARON Index)**

Für die Laufzeit "overnight" berechnet und publiziert SIX auf Basis der Average und der Current Rate je einen Index, der die Performance von täglich erfassten Overnight-Geschäfte widerspiegelt. Weitere Indizes basierend auf den SARON Compound Rates sind verfügbar.

#### **4.1 Formel**

#### <span id="page-15-1"></span>Index I<sub>t</sub>

$$
I_t = I_T \left( 1 + \frac{SRR_T}{360} D_{T,t} \right)
$$

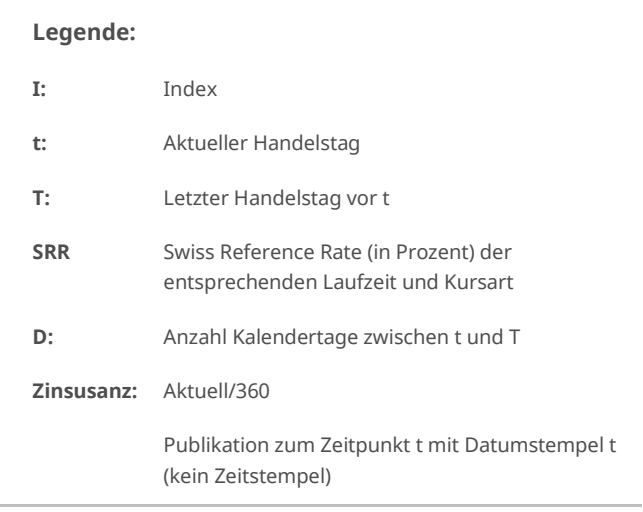

#### **4.2 Berechnungsbeispiel**

<span id="page-15-2"></span>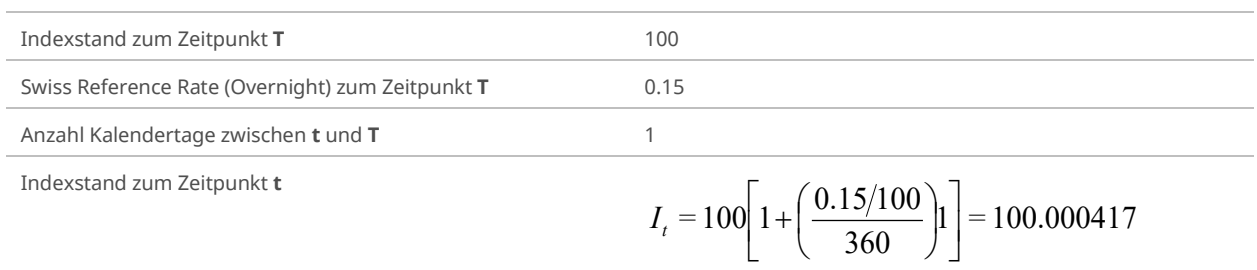

### **4.3 Berechnungsintervall und Publikationszeitpunkte**

<span id="page-15-3"></span>Die Indizes werden einmal täglich jeweils am Ende des Handelstages berechnet und publiziert (auf sechs Nachkommastellen gerundet).

Die Berechnung und Publikation der Referenzsätze und Indizes erfolgt an allen offiziellen Handelstagen des Schweizerfranken Repo-Marktes.

Alle Daten werden von der SIX Exfeed, einer Tochtergesellschaft von SIX Group, vertrieben und auf der Website im «Index Data Center» veröffentlicht.

# <span id="page-16-0"></span>**5 Berechnung der SARON Compound Rates**

## **5.1 Formel**

<span id="page-16-1"></span>Die SARON Compound Rates werden für vordefinierte, vergangene Zeitperioden bzw. Laufzeiten mit folgender Formel berechnet:

$$
SARON\text{ Compound Rate} = \left[\prod_{i=1}^{bd} \left(1 + \frac{r_i a_i}{360}\right) - 1\right] \frac{360}{n}
$$

- bd Anzahl der Handelstage für einen Beobachtungszeitraum vom Startdatum (einschliesslich) bis zum Enddatum (ausschliesslich). Zum Beispiel ist bd gleich eins (1) für einen Beobachtungszeitraum von Montag bis Dienstag
- i Index von eins bis *hd*
- n Anzahl der Kalendertage des Beobachtungszeitraums vom Startdatum (einschliesslich) bis zum Enddatum (ausschliesslich). Zum Beispiel ist <sup>n</sup> gleich eins (1) für einen Beobachtungszeitraum von Montag bis Dienstag
- $r_i$  SARON am Handelstag i
- $a_i$  Anzahl der Kalendertage, für die SARON  $r_i$  gilt

Alternativ kann der SARON Index (SAION), der ebenfalls zur Familie der Swiss Reference Rates gehört, zur Berechnung der SARON Compound Rates verwendet werden. Der SARON Index spiegelt die Wertentwicklung des SARON durch tägliche Aufzinsung (Compounding) wider. Weitere Einzelheiten zur Methodik und Formel des SARON Index sind in Kapite[l 4](#page-15-0) beschrieben.

$$
SARON\ Compound\ Rate = \left(\frac{SARON\ Index_E}{SARON\ Index_S} - 1\right)\frac{360}{n}
$$

n Anzahl der Kalendertage für einen Beobachtungszeitraum vom Startdatum S (einschliesslich) bis zum Enddatum E (ausschliesslich)

SARON Indexs und SARON IndexE – SARON Indexwert am Startdatum S und Enddatum E

Der Vorteil der Verwendung des SARON Index besteht darin, dass für eine bestimmte Laufzeit nur zwei Datenpunkte benötigt werden, um den aufgezinsten (compounded) SARON-Wert zu berechnen, während die Standardformel tägliche Daten des SARON-Wertes erfordert. Beide Formeln können verwendet werden, um einen compounded SARON für eine beliebige Kombination von Handelstagen zu berechnen.

Da der SARON Index dieselbe Arithmetik wie ein compounded SARON und die SARON Compound Rates widerspiegelt, sollten Berechnungen unter Verwendung des SARON Index mit denselben Anfangs- und Enddaten effektiv gleichwertige Ergebnisse liefern. Da der SARON Index jedoch gerundet wird, haben seine Werte nicht die gleiche Genauigkeit wie der compounded SARON; daher können gelegentlich geringfügige Abweichungen bei der vierten Dezimalstelle auftreten.

Die SARON Compound Rates werden auf vier Dezimalstellen berechnet und kaufmännisch gerundet.

## **5.2 Definition der Start- und Enddaten für die SARON Compound Rates**

<span id="page-17-0"></span>Die SARON Compound Rates werden für vordefinierte Laufzeiten bereitgestellt. Das Enddatum für jede Periode ist der aktuelle Handelstag, an dem die zugrundeliegende Rate, SARON, berechnet wird. Das Startdatum für die täglichen SARON Compound Rates ist der Handelstag, der die entsprechende Anzahl von Wochen/Monaten vor dem Enddatum liegt. Die Bestimmung des Startdatums richtet sich nach dem CHF-Geldmarktkalender.[10](#page-17-2) Fällt ein bestimmtes Startdatum auf einen handelsfreien Tag, wie z.B. ein Wochenende oder einen Währungsfeiertag, wird das Startdatum angepasst.

Im CHF-Geldmarktkalender wird das Enddatum auf der Grundlage des Startdatums im Voraus festgelegt und die handelsfreien Tage werden gemäss der Modified Following Business Day Convention angepasst. Es gibt drei Szenarien:

- Fällt das Startdatum auf den letzten Handelstag eines Monats, muss das Enddatum ebenfalls auf den letzten Geschäftstag eines Monats fallen.
- Fällt das Enddatum auf einen handelsfreien Tag, wird die Laufzeit durch Verschiebung auf den nächsten Handelstag verlängert, es sei denn, er fällt in einen neuen Monat.
- Fällt durch die Verschiebung des Datums das Enddatum in einen neuen Monat, wird der Zeitraum durch Verschiebung auf den vorhergehenden Handelstag verschoben.

**Anmerkung**: Für SARON Compound Rates mit einer Laufzeit von weniger als einem Monat (z.B. wöchentlich) gelten die Szenarien nicht, da die Monatsendbeschränkungen in einem solchen Fall obsolet sind.

Die SARON Compound Rates werden rückwirkend berechnet, weshalb die Modified Following Business Day Convention nicht direkt angewendet werden kann. Um sich so nah wie möglich an den CHF-Geldmarktkalender und die Business Day Convention anzupassen, wird das Startdatum wie folgt festgelegt:

- Wenn das Datum gemäss dem CHF-Geldmarktkalender eindeutig ist, wird es als Startdatum verwendet.
- Fällt das Enddatum auf den letzten Handelstag eines Monats, muss auch das Startdatum auf den letzten Handelstag eines Monats fallen.
- Für jedes Enddatum mit mehreren möglichen Startdaten gemäss dem CHF-Geldmarktkalender gilt Folgendes (es sei denn, das Enddatum ist der letzte Handelstag eines Monats):
	- Bei einer ungeraden Anzahl möglicher Startdaten, wird das mittlere Datum als Startdatum gewählt
	- Bei einer geraden Anzahl möglicher Startdaten, wird das frühere der beiden mittleren Daten gewählt
- Fällt das ursprünglich ermittelte Startdatum auf einen handelsfreien Tag oder ein nicht-existierendes Datum (z.B. der 30. Februar), wird der dem berechneten Startdatum vorausgehende Handelstag als Startdatum verwendet, es sei denn, dieses neue Startdatum würde in einen anderen Monat fallen. In diesem Fall wird der folgende Handelstag als Startdatum verwendet und nicht der vorherige Handelstag.

Im Allgemeinen vereinfachen SARON Compound Rates mit einer Laufzeit von weniger als einem Monat (z.B. wöchentlich) die Bestimmung der Start- und End-Daten, da die Monatsendbeschränkungen wegfallen. Die übrigen Konventionen des Geldmarktkalenders müssen jedoch beibehalten werden.

### **5.3 Definition des Start- und Enddatums der SARON IMM Compound Rates**

<span id="page-17-1"></span>SIX stellt die SARON IMM Compound Rates für vordefinierte Laufzeiten zur Verfügung. Das Enddatum dieser Laufzeiten ist laut IMM (International Money Market Calendar) der 3. Mittwoch eines Monats und ist per Definition immer ein Handelstag. Das Startdatum ist der 3. Mittwoch eines Monats und liegt die entsprechende Anzahl Monate vor dem Enddatum.

<span id="page-17-2"></span><sup>10</sup> <https://www.six-group.com/de/market-data/news-tools/trading-currency-holiday-calendar.html#/currencyCalendar>

## **5.4 Beispiele zur Bestimmung von Startdaten**

<span id="page-18-0"></span>Die folgende Tabelle enthält Beispiele dafür, wie das End- und Startdatum für die SARON Compound Rates definiert wird.

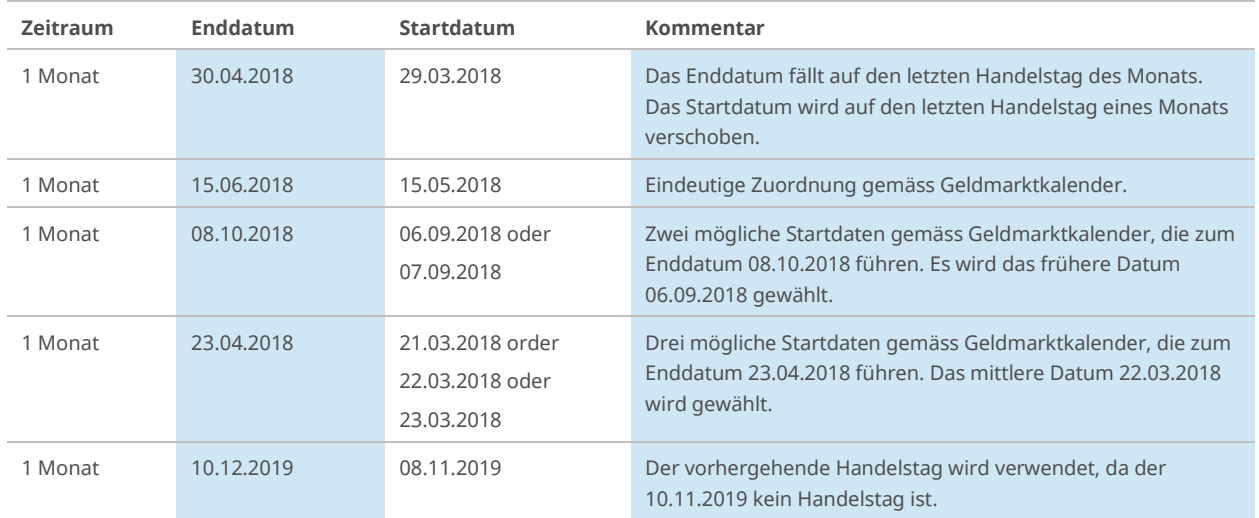

Die Aufzinsung der historischen Zinssätze ("compounding in arrears") und der Geldmarktkalender führen zu den gleichen Daten für die Zeiträume am Monatsende. An Währungsfeiertagen wie Ostern und Weihnachten oder innerhalb eines Monats kann es zu Abweichungen kommen. Die Auswirkungen auf die Berechnungen sind gering, insbesondere bei längeren Laufzeiten.

### **5.5 Berechnungsbeispiel SARON 1 Month Compound Rate**

<span id="page-18-1"></span>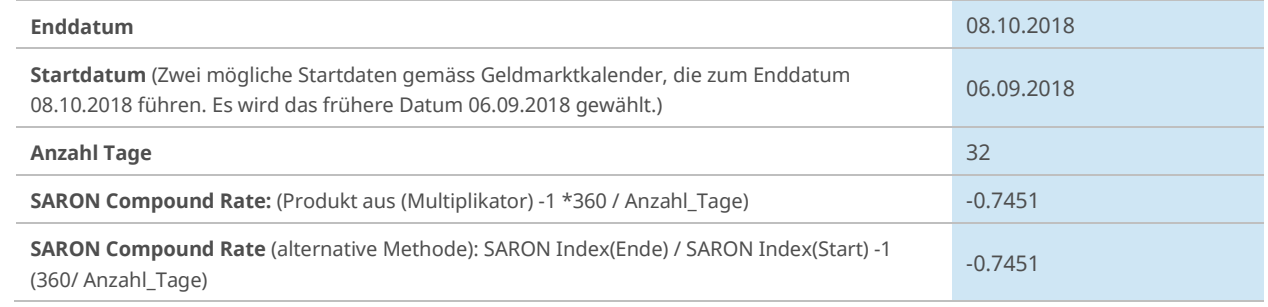

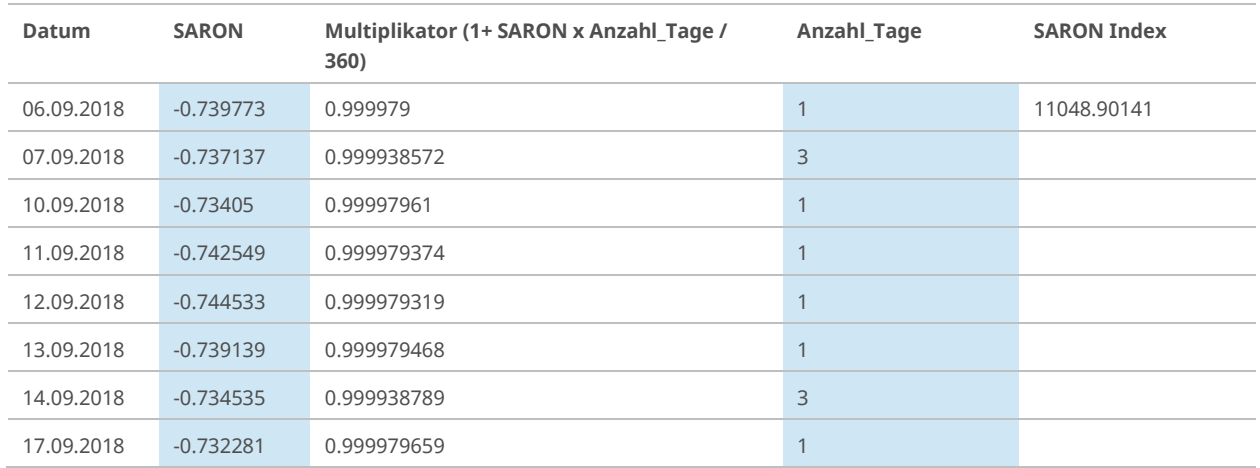

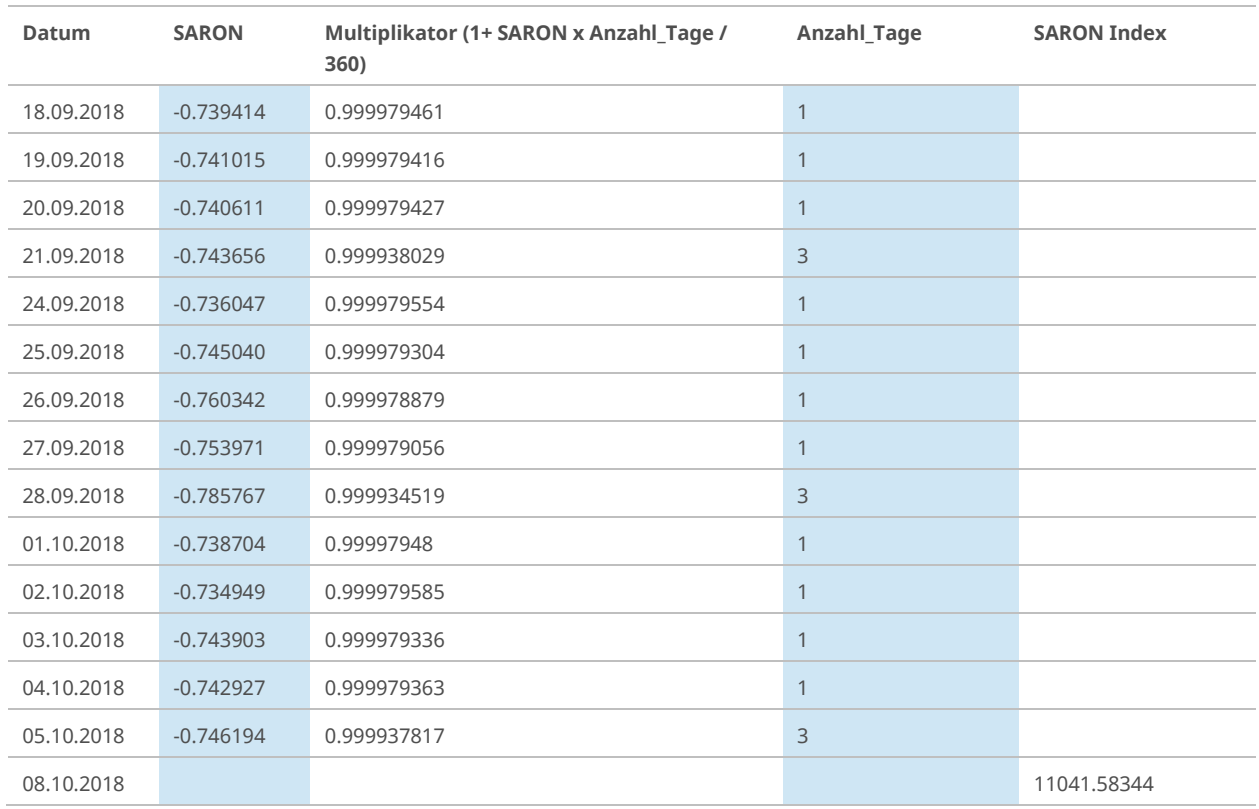

# **5.6 Berechnungsintervall und Publikationszeitpunkte**

<span id="page-19-0"></span>Die SARON Compound Rates und Indizes werden nach Handelsschluss veröffentlicht. Sie sind um 18.50 (MEZ) auf der Webseite des Index Data Centers verfügbar.[11](#page-19-1) Um 19.00 (MEZ) werden die Marktdaten über SIX Exfeed verteilt.

<span id="page-19-1"></span><sup>11</sup>https://indexdata.six-group.com/

# **6 Weitere Informationen**

<span id="page-20-0"></span>Zur Unterstützung der Kunden bei der Ermittlung eines compounded SARON ausserhalb der Standardzeiträume von 1, 3 und 6 Monaten, stellt SIX die «SARON Compound calculation matrix» zur Verfügung. Diese Datei enthält compounded SARON-Werte für alle Datumskombinationen, einschliesslich Wochenenden und handelsfreie Tage für die letzten 12 Monate. Für Ad-hoc Berechnungen steht zudem ein webbasierter Rechner für einen compounded SARON zur Verfügung. [12](#page-20-2)

### **6.1 Formel für einen compounded SARON an Nichthandelstagen**

<span id="page-20-1"></span>Für Fälle, in denen ein compounded SARON für einen handelsfreien Tag benötigt wird (z.B. Beginn oder Ende an einem Wochenende), hat die Nationale Arbeitsgruppe für Referenzzinssätze in Franken die folgende Näherung entwickelt, um handelsfreie Tage abzudecken.

$$
compounded SARON = \left[ \prod_{i=1}^{bd} \left( 1 + \frac{r_i a_i}{360} \right) - 1 \right] \frac{360}{n}
$$

- bd Anzahl der Handelstage für einen Beobachtungszeitraum vom Startdatum (einschliesslich) bis zum Enddatum (ausschliesslich), ausser wenn das Startdatum kein Handelstag ist, dann wird bd um eins (1) erhöht. Zum Beispiel ist bd gleich eins (1) für einen Beobachtungszeitraum von Montag bis Dienstag, zwei (2) für einen Beobachtungszeitraum von Sonntag bis Dienstag und eins (1) für einen Beobachtungszeitraum von Freitag bis Sonntag.
- i Index von eins bis bd
- n Anzahl der Kalendertage des Beobachtungszeitraums vom Startdatum (einschliesslich) bis zum Enddatum (ausschliesslich). Zum Beispiel ist n ist gleich eins (1) für einen Beobachtungszeitraum von Montag bis Dienstag.
- ri SARON am Handelstag i. Falls das Startdatum kein Handelstag ist, wird der SARON des vorhergehenden Handelstages verwendet.
- $a_i$  Anzahl der Kalendertage, für die SARON  $r_i$  gilt. Falls der Beobachtungszeitraum an einem Sonntag endet, umfasst a<sub>i</sub> normalerweise zwei Tage (2). Startet dieBeobachtungsperiode an einem Sonntag, ist, ai gleich eins (1) und es wird der SARON des vorhergehenden Handelstages verwendet.

<span id="page-20-2"></span><sup>12</sup> <https://www.six-group.com/de/market-data/indices/switzerland/saron/calculator.html>

# **6.2 Beispiel für Nichthandelstage**

<span id="page-21-0"></span>Die folgende Übersicht zeigt die Anzahl der Tage, je nachdem, ob der Beobachtungszeitraum an handelsfreien Tagen beginnt oder endet.

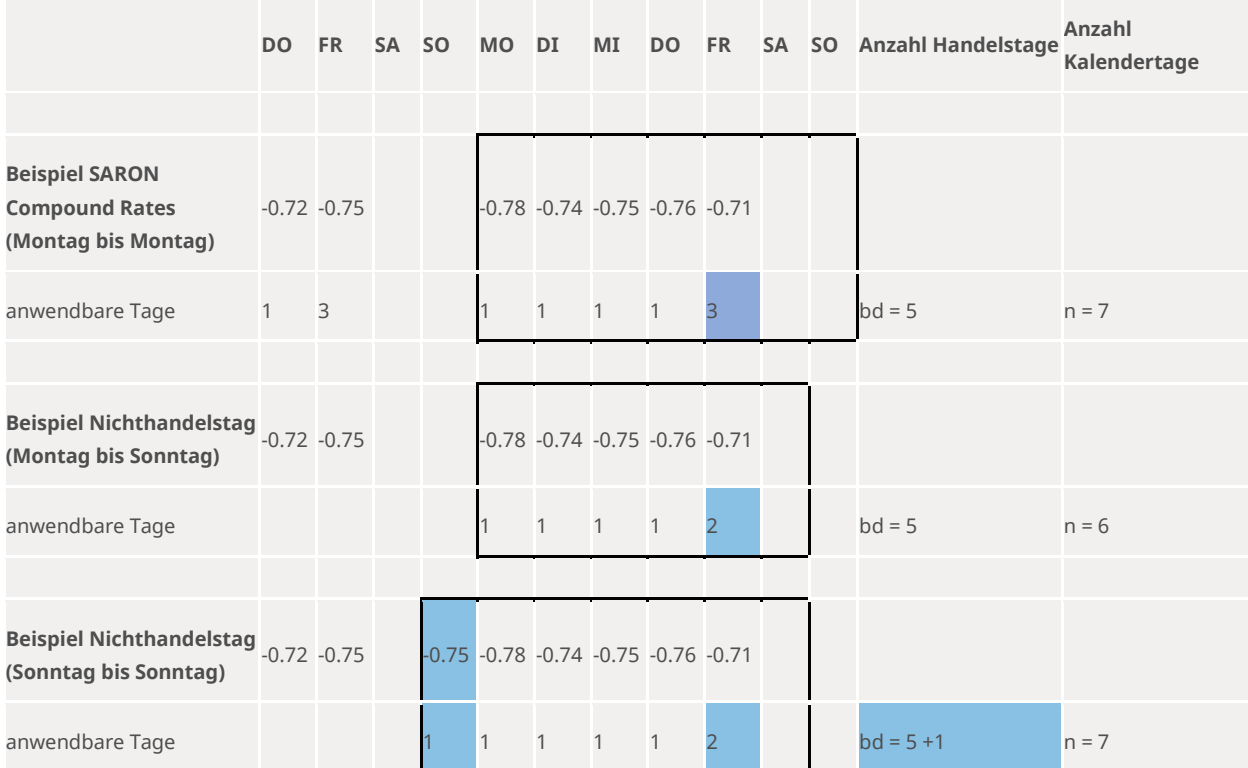

# **7 Korrekturrichtlinien**

<span id="page-22-0"></span>SIX verfügt über Verfahren, die das Risiko einer Veröffentlichung falscher SAR-bezogenen Sätze, Indizes und Compound Rates begrenzen. Dennoch kann es zu Fehlern kommen. Die Correction Policy regelt, wie mit diesen Fehlern umzugehen ist. Zudem wird zwischen nicht verfügbaren und falschen Daten unterschieden, da die Behandlung in solchen Fällen unterschiedlich ist.

### **7.1 Nicht verfügbare Daten**

<span id="page-22-1"></span>Sind die zur Berechnung für SAR-bezogene Sätze, Indizes und Compound Rates erforderlichen Repo-Daten (Trades und Quotes) aufgrund von Marktverwerfungen oder Handelsunterbrüchen nicht verfügbar, werden die zuletzt verfügbaren Daten verwendet. Solche Fälle können zu einer Abweichung von den in den jeweiligen Reglementen definierten Grundprinzipien der Indizes führen. Diese Änderungen können sich auf Review-Zeitpläne, ordentliche Reviews sowie Anpassungen in der Indexzusammensetzung oder Gewichtung ausserhalb der ordentlichen Reviews beziehen und werden unter Berücksichtigung einer Ankündigungsfrist von mindestens zwei Handelstagen öffentlich bekannt gegeben.

#### **7.2 Falsche Daten**

<span id="page-22-2"></span>Die Veröffentlichung eines falschen oder ungenauen SAR-bezogenen Satzes, eines Index oder einer Compound Rate kann durch eine fehlerhafte Erfassung oder Verarbeitung der Daten sowie durch Berechnungsfehler verursacht werden.

#### **7.2.1 Fehlerschwelle**

<span id="page-22-3"></span>Erkannte Fehler, die zu einer Abweichung von +/- 2 Basispunkten relativ zur Schlussfixierung (18.00 Uhr MEZ) des SAR-bezogenen Satzes führen, werden bis spätestens 22.00 Uhr MEZ desselben Handelstages korrigiert und erneut veröffentlicht (siehe Kapite[l 7.2.2](#page-22-4) «Zeitfenster für Korrekturen» ). Compound Rates und Indizes, die auf einem fehlerhaften SAR-bezogenen Satz basieren, werden ebenfalls korrigiert.[13](#page-22-5)

Die Fehlerschwelle wird jährlich von der Index-Kommission für Schweizer Referenzzinsen beurteilt (z.B. um verschiedenen Zinsumfeldern Rechnung zu tragen). Bei aussergewöhnlichen Marktbedingungen kann die Kommission die Fehlerschwelle auch ad hoc anpassen.

Festgestellte Fehler, die zu einer Abweichung von weniger als +/- 2 Basispunkten relativ zur Schlussfixierung führen, führen nicht zu einer Neuberechnung und Veröffentlichung, sondern werden halbjährlich im Rahmen der «Transparency Policy» veröffentlicht.

#### **7.2.2 Zeitfenster für Korrekturen**

<span id="page-22-4"></span>Die Berechnung der Schweizer Referenzzinssätze erfolgt am gleichen Tag wie die Fixierung und die entsprechende Veröffentlichung der Sätze (T+0). Dies steht im Gegensatz zu anderen Referenzzinssätzen, deren Fixierung und Veröffentlichung erst am Folgetag erfolgt (T+1). Das Zeitfenster, um Fehler zu erkennen und zu korrigieren, ist daher auf dem Schweizer Markt erheblich kürzer.

Fehlerhafte Referenzsätze werden daher noch am selben Handelstag bis spätestens 22.00 Uhr MEZ korrigiert. Dementsprechend muss ein Fehler bis spätestens 20.00 Uhr MEZ identifiziert werden, um für einen Refix und eine entsprechende Wiederveröffentlichung in Frage zu kommen.

Wurde ein Fehler identifiziert, welcher den 18.00 Fix um mehr als zwei Basispunkte über-/unterschätzt, werden die Marktteilnehmer mittels E-mail informiert. Über das elektronische Datenverteilungssystem (SIX Exfeed) würde ein «reclose» durchgeführt werden, was automatisch in einer neuen Verteilung der korrigierten Daten resultiert.

<span id="page-22-5"></span><sup>13</sup> Die Berechnung der SARON Compound Rates erfolgt zeitlich nach der SARON-Berechnung. Es ist denkbar, dass der korrigierte SARON-Wert vor 22.00 Uhr MEZ ermittelt werden kann, die Berechnung der SARON Compound Rates aber nicht mehr möglich ist. In einem solchen Fall werden die Compound Rates am Folgetag via Index SRR Services verteilt.

Können die korrekten Werte nicht bis 22.00 Uhr MEZ zur Verfügung gestellt werden, verfällt das Zeitfenster und es werden keine weiteren Korrekturen vorgenommen. Entsprechende Fehler werden aber halbjährlich im Rahmen der «Transparency Policy» veröffentlicht.

#### **7.2.3 Transparency Policy**

<span id="page-23-0"></span>Um die Transparenz in der Bestimmung der Swiss Reference Rates zu erhöhen, veröffentlicht SIX halbjährlich eine Zusammenfassung der Fehler mit einer Abweichung von weniger als +/- 2 Basispunkten relativ zur Schlussfixierung sowie der Fehler, die ausserhalb des Zeitfensters für Korrekturen identifiziert wurden.

### **7.2.4 Zusammenfassung Korrekturrichtlinien**

<span id="page-23-1"></span>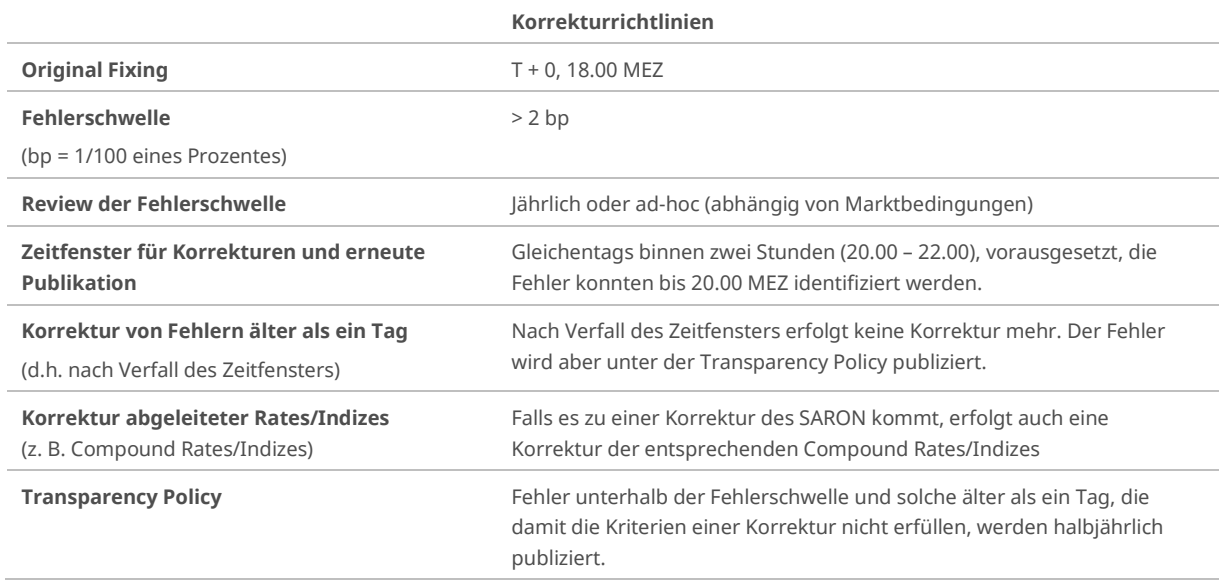

## **8 Governance**

<span id="page-24-0"></span>Die Verwaltung der Indizes obliegt dem Index Team von SIX. Das Team stellt sicher, dass die Indexregeln eingehalten werden und dass die Indizes die erforderlichen Qualitätsstandards erfüllen. Das Index Team untersteht einem regulatorischen Framework, dessen Einhaltung durch strukturierte Prozesse sichergestellt ist. Die Hauptexponenten und Konzepte sind die folgenden:

### **8.1 Index-Kommission**

<span id="page-24-1"></span>SIX wird von der Swiss Reference Rates Index-Kommission unterstützt. Die Index-Kommission liefert Inputs zu indexbezogenen Angelegenheiten, insbesondere im Zusammenhang mit Änderungen der Indexregeln sowie Anpassungen, Aufnahmen und Ausschlüssen ausserhalb der festgelegten periodischen Reviews.

<span id="page-24-2"></span>Die Kommission tritt mindestens zweimal pro Jahr zusammen und liefert wertvolle Beiträge dazu, wie bestehende Produkte verbessert und neue Produkte geschaffen werden können.

## **8.2 Überprüfung der Indexkonzepte**

Die Gültigkeit der Indexkonzepte und der Regeln wird auf regelmässiger Basis und mindestens einmal im Jahr überprüft. In Ausnamefällen kann dazu eine breite Marktkonsultation durchgeführt werden. Die Änderungen von Indexregeln erfolgen gemäss den entsprechenden Governance Prozessen.

Das Datum des Inkrafttretens von Änderungen der Indexregeln wird nach Möglichkeit mit dem regelmässigen Indexreview abgestimmt, um aussergewöhnliche Auswirkungen für Kunden und andere Interessensgruppen zu vermeiden. Wesentliche Änderungen der Indexregeln sollten standardmässig drei Monate vor ihrer Umsetzung öffentlich angekündigt werden. SIX kann beschliessen, die Ankündigungsfrist in einigen Fällen zu verkürzen:

- In aussergewöhnlichen oder dringenden Fällen oder in Situationen, die keine Auswirkungen auf Kunden oder andere Interessensgruppen haben und in denen eine sofortige Kommunikation nicht möglich ist. So zum Beispiel, wenn ein Anleger die Indexperformance mit seinem Portfolio nicht mehr replizieren kann. In solchen Fällen müssen Änderungen oder Ergänzungen der Regelwerke am selben Tag angekündigt werden, an dem die neue Indexregel oder Änderung auch umgesetzt wird.
- Für unwesentliche Änderungen der Indexregeln, d.h. Klarstellungen der Regeln.
- <span id="page-24-3"></span>– Zur Abstimmung mit den Terminen des regelmässigen Indexreviews und der Neugewichtung des Index.

#### **8.3 Marktkonsultationen**

Sofern möglich, befragt SIX bei allen wesentlichen Änderungen der Indexregeln und der Einstellung von Indizes die Vertreter der betroffenen Kunden und anderer Interessensgruppen. Mit einer wesentlichen Änderung der Indexregeln ist dabei eine Änderung gemeint, die «die für die Bestimmung eines Index angewandten Verfahren erheblich verändert», und somit den Indexwert im Vergleich zu einem unveränderten Szenario wesentlich beeinflusst.

Zu Beginn einer Marktkonsultation stellt SIX mindestens Folgendes zur Verfügung:

- Informationen über die wichtigsten Elemente der Methodik, die von der vorgeschlagenen wesentlichen Änderung betroffen wären.
- Eine Einschätzung, ob die Repräsentativität des Referenzwerts oder der Referenzwert-Familie und deren Eignung als Bezugsgrundlage für Finanzinstrumente und -kontrakte gefährdet wären, falls eine vorgeschlagene wesentliche Änderung ausbleibt.
- Der Zeitpunkt und die Dauer des Konsultationszeitraums. Diese hängen von der Wesentlichkeit der vorgeschlagenen Änderungen der Indexregeln ab. Standardmässig dauert eine Marktkonsultation für wesentliche Änderungen einen Monat.

Eine Zusammenfassung der Rückmeldungen zu den Marktkonsultationen und die darauffolgende Antwort von SIX wird Kunden und Interessensgruppen nach jeder Konsultationsperiode zugänglich gemacht, es sei denn, der Urheber der Kommentare hat um Vertraulichkeit gebeten.

### **8.4 Einstellung von Indizes**

<span id="page-25-0"></span>Eine Entscheidung zur Einstellung eines Index wird SIX mit angemessenem Vorlauf öffentlich angekündigt. Der Zeitraum ist abhängig von der Auswirkung. Standardmässig wird ein Zeitraum von einem Monat eingeplant.

SIX ist nicht dafür verantwortlich, einen alternativen Index zu bestimmen oder anzubieten, wenn ein Index eingestellt wird.

Falls Finanzprodukte auf den Index bestehen, von denen SIX Kenntnis hat, wird im Vorfeld eine Marktkonsultation durchgeführt und bei einer endgültigen Einstellung ein Übergangszeitraum eingeräumt. Ansonsten wird keine Marktkonsultation durchgeführt.

#### **8.5 Bestimmung eines Index**

<span id="page-25-1"></span>Alle Indizes in diesem Regelwerk verwenden verfügbare Preise («Inputdaten»), die von der SIX Swiss Exchange kurz nach der offiziellen Handelszeit empfangen werden.

Die Indexregeln verwenden keine Extrapolation zur Bestimmung des Indexwertes.

Das Minimum an Daten, die für jeden SAR-bezogenen Satz, Compound Rate und Compound Index erforderlich ist, sind die Referenzdaten des Instruments und eine Notierung an der SIX Repo AG, was bedeutet, dass für das Instrument regelmässig ein Preis festgelegt wird. Für die Häufigkeit oder Anzahl der Preisaktualisierungen des Basiswerts ist kein Schwellenwert definiert, da das Ziel der SAR-bezogenen Sätze darin besteht, die Kapitalkosten im Schweizer Repo-Markt zu messen. Compounded Rates arbeiten auf einer höheren Abstraktionsebene des Repo-Marktes, da sie nur die täglichen Schlusskurse des SARON (Swiss Average Overnight) berücksichtigen und diese Schlusskurse über eine bestimmte Laufzeit (1W, 1M, 2M, ..., 12M) zusammenfassen.

#### **8.6 Mögliche Einschränkungen bei der Bestimmung eines Index**

<span id="page-25-2"></span>Stehen der SIX aufgrund von Handelsunterbrüchen oder Marktverwerfungen die für die Bestimmung des Preises oder der Gewichtung einer Indexkomponente notwendigen Daten nicht zur Verfügung, werden die zuletzt verfügbaren Daten verwendet. Solche Fälle können zu einer Abweichung von den Grundprinzipien der Indizes führen. Diese Änderungen können sich auf Review-Zeitpläne, ordentliche Reviews sowie Anpassungen in der Indexzusammensetzung oder Gewichtung ausserhalb der ordentlichen Reviews beziehen und werden unter Berücksichtigung einer Ankündigungsfrist von mindestens zwei Handelstagen öffentlich bekannt gegeben.

Bei strukturellen Veränderungen des Marktes oder des wirtschaftlichen Umfelds oder wenn das Interesse an einem Markt nachgelassen hat oder nicht funktioniert, kann die Zuverlässigkeit einer Methodik nicht mehr gewährleistet werden. SIX überprüft die Regelwerke mindestens einmal jährlich, um solche Veränderungen zu antizipieren und deren Auswirkungen durch entsprechende Anpassungen der Methodik abzumildern.

### **8.7 Kontrollen und Regeln für die Ausübung von Expertenurteilen**

<span id="page-25-3"></span>Die Regeln für die einzelnen Indizes wurden so gestaltet, dass Ermessensspielräume oder Expertenurteile bei der Indexberechnung so weit wie möglich ausgeschlossen werden. Aufgrund unvorhergesehener Marktereignisse oder nicht verfügbarer Daten können die folgenden Situationen eintreten:

- unerwartete Ereignisse, wie z. B. komplexe Kapitalmassnahmen,makroökonomische Schocks, Marktstörungen, Naturkatastrophen
- technische Gründe, z. B. fehlende Schlusskurse aufgrund eines Computerausfalls an einer Börse oder die Unfähigkeit eines Datenanbieters, bestimmte Datenpunkte rechtzeitig zu liefern
- wenn eine Regel mehrere Interpretationen zulässt («unklare Regel»)
- das Fehlen einer Regel, die möglicherweise zu einer Verringerung der Aussagekraft eines Index führen kann («unzureichende Regel»)
- Falsche Bewertung der Wesentlichkeit bei Änderungen von Indexregeln

Für solche unerwarteten Fälle wurde ein Eskalationsprozess implementiert. Im Rahmen dieses Prozesses wird SIX die Anwendung des Ermessensspielraums bewerten und dokumentieren. Soweit möglich, wird das vorliegende Regelwerk aktualisiert, um solche unerwarteten Fälle mit einer neuen transparenten Regel zu erfassen.

Zudem werden allfällige Rückmeldungen von Marktteilnehmern zur Anwendung von Ermessensspielraum in der Regel in der kommenden Sitzung der Index-Kommission besprochen.

Weitere Unterlagen zur Regulierung und zu den Prozessen sind auf der SIX Website[14](#page-26-0) zu finden. SIX behält sich das Recht vor, die Indexzusammensetzungen, die Gewichtungen der Komponenten oder Ankündigungsfristen basierend auf den in Kapitel [2](#page-8-0) erwähnten Grundprinzipien anzupassen.

<span id="page-26-0"></span><sup>1</sup>[4https://www.six-group.com/de/market-data/indices/licensing.html](https://www.six-group.com/de/market-data/indices/licensing.html)

# **9 Externe Kommunikation**

<span id="page-27-0"></span>SIX benutzt die folgenden Tools, um den Markt über Indexänderungen zu informieren. Dazu gehören Änderungen von Indexzusammensetzungen, der Gewichtung von Indizes sowie ordentliche und ausserordentliche Indexanpassungen.

#### **9.1 Berichte**

<span id="page-27-1"></span>SIX erstellt und verwaltet Berichte mit Informationen zu Indexzusammensetzungen, zur Gewichtung von Indexkomponenten, Ankündigungen zu Corporate Actions und anderen indexbezogenen Informationen. SIX veröffentlicht die Berichte auf ihrer Webseite, wobei die Mehrheit jedoch nur Lizenznehmern zugänglich gemacht wird. Einige Berichte enthalten indexspezifische Informationen, weshalb die Anzahl von relevanten Berichten von Index zu Index variiert. Abhängig von der Aktualität ihrer Informationen werden die Berichte mit unterschiedlichen Häufigkeiten von täglich bis jährlich aktualisiert.

Für die Schweizer Referenzsätze werden die folgenden Reports zur Verfügung gestellt:

- Reports der historischen Werte für alle Rates und Indizes
- Report am Ende des Tages mit den neuesten SARON- und SARON-Index-Werten
- <span id="page-27-2"></span>– Die SARON-Compound Calculation Matrix mit allen compound SARON-Werten der letzten 12 Monate

#### **9.2 Vendor Code Sheet**

<span id="page-27-3"></span>Das Data Vendor Code Sheet beinhaltet Informationen über aktuelle Tickersymbole, Normierungen, Lancierungsdaten und Berechnungsparameter der Indizes und wird auf der Webseite von SIX veröffentlicht.[15](#page-27-4)

#### **9.3 Newsletter E-Mail Service**

Detaillierte Informationen zu den Referenzzinsätzen und Indizes stellt SIX über die Newsletter-Option «Index Service Swiss Reference Rates» zur Verfügung. Interessierte können sich auf der Webseite von SIX<sup>[16](#page-27-5)</sup> für den Newsletter-E-Mail-Service anmelden. Über diesen Kanal verschickt SIX sämtliche indexbezogenen Mitteilungen. Dazu gehören unter anderem:

- Änderungen von Corporate Actions und Dividenden
- Aktualisierungen aufgrund periodischer Indexreviews
- Probleme und Fehler in der Indexberechnung
- Die Lancierung oder Einstellung von Indizes
- Marktkonsultationen
- Emittentenumfragen

#### **Index Mitteilungen**

Die Index Mitteilungen des Newsletter-E-Mail-Services im Zusammenhang mit Indexanpassungen werden auf der Webseite von SIX<sup>[17](#page-27-6)</sup> veröffentlicht. Die Index Mitteilungen sind öffentlich zugänglich und erfordern weder ein Abonnement noch eine Lizenzvereinbarung.

#### **Medienmitteilung**

Bei Index Mitteilungen, die von breitem öffentlichem Interesse sind, kann SIX eine Medienmitteilung veröffentlichen, um die Öffentlichkeit über die Indexanpassung zu informieren. Darüber hinaus können Medienmitteilungen für Marketingzwecke verwendet werden, die nicht im Zusammenhang mit Indexanpassungen stehen.

<span id="page-27-4"></span><sup>15</sup> [https://indexdata.six-group.com/download/online/vendor\\_code/six-calculated-indices.xls](https://indexdata.six-group.com/download/online/vendor_code/six-calculated-indices.xls)

<span id="page-27-5"></span><sup>16</sup> <https://www.six-group.com/de/services/newsletter/the-swiss-stock-exchange/indices.html>

<span id="page-27-6"></span><sup>1</sup>[7https://www.six-group.com/de/market-data/indices/resource-hub/index-messages.html](https://www.six-group.com/de/market-data/indices/resource-hub/index-messages.html)

# **10 Markenschutz, Gebrauch und Lizenzierung**

<span id="page-28-0"></span>Die Marken sind geistiges Eigentum (einschliesslich der eingetragenen Marken) von SIX Index AG, Zürich, Schweiz. SIX Index AG übernimmt keinerlei Gewährleistung und schliesst jegliche Haftung (sowohl aus fahrlässigem sowie aus anderem Verhalten) bezüglich deren Verwendung aus. Die Nutzung der SIX Index AG Indizes sowie der registrierten Marken (®) als auch der Zugang zu restriktiven Indexdaten wird über eine Lizenzvereinbarung geregelt. Informationen über die Lizenzierung und das Format des Disclaimers können auf der Webseite von SIX gefunden werden.[18](#page-28-1)

<span id="page-28-1"></span><sup>18</sup> <https://www.six-group.com/de/market-data/indices/licensing.html>

# **11 Kontakt**

<span id="page-29-0"></span>Anfragen zu den Swiss Reference Rates können an folgende Adressen gerichtet werden:

**Swiss Index Business Support** Index Sales, Licensing and Data T +41 58 399 26 00 [indexdata@six-group.com](mailto:indexdata@six-group.com)

**Swiss Index Technical Support** Index Operations T +41 58 399 22 29 [indexsupport@six-group.com](mailto:indexsupport@six-group.com)

# <span id="page-30-0"></span>**12 Stammdaten**

# **12.1 Average und Current Rate**

<span id="page-30-1"></span>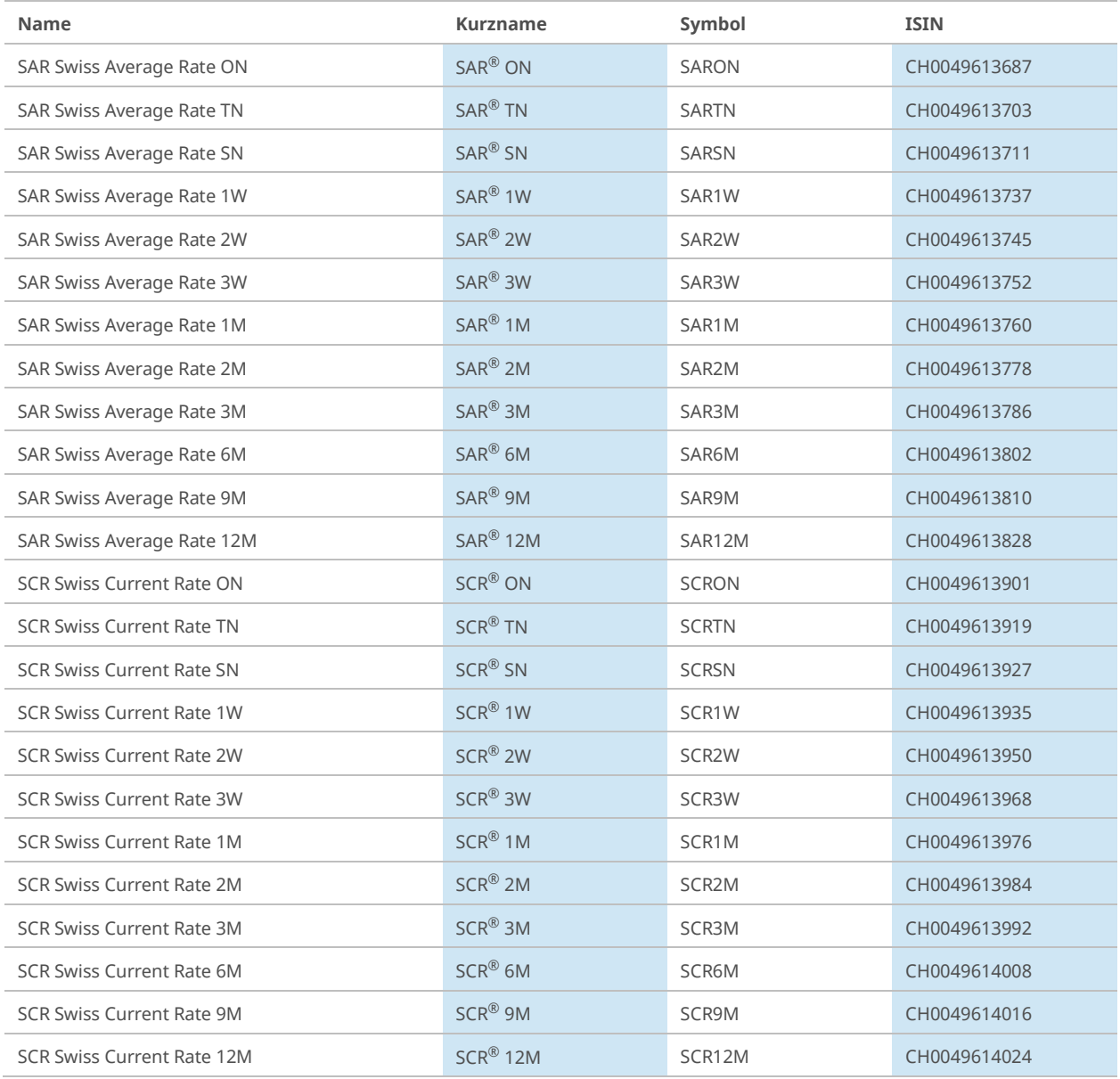

## **12.2 Indizes auf die Average, Current und Compound Rates**

<span id="page-31-0"></span>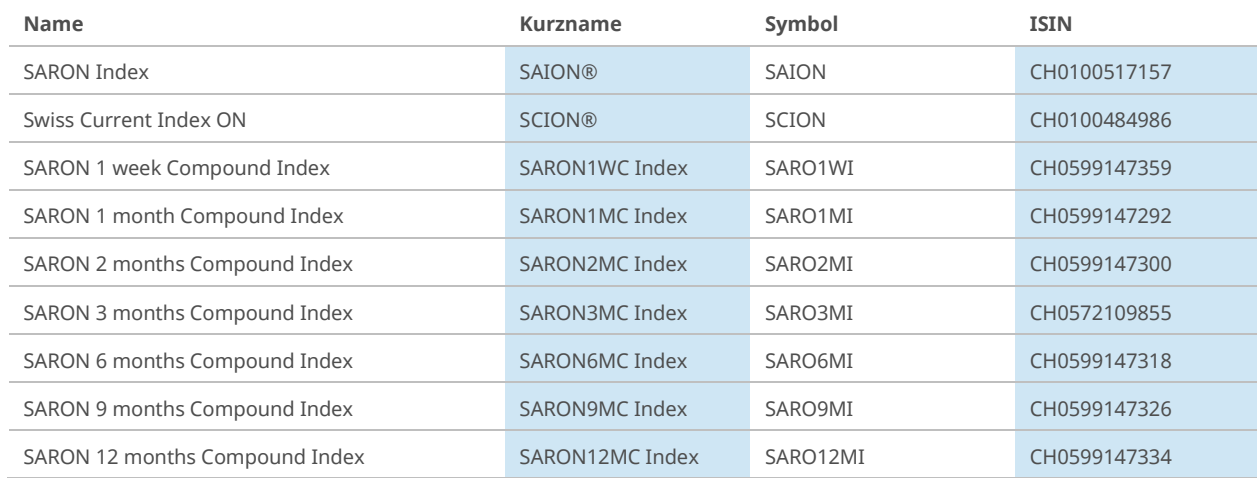

# **12.3 SARON Compound Rates**

<span id="page-31-1"></span>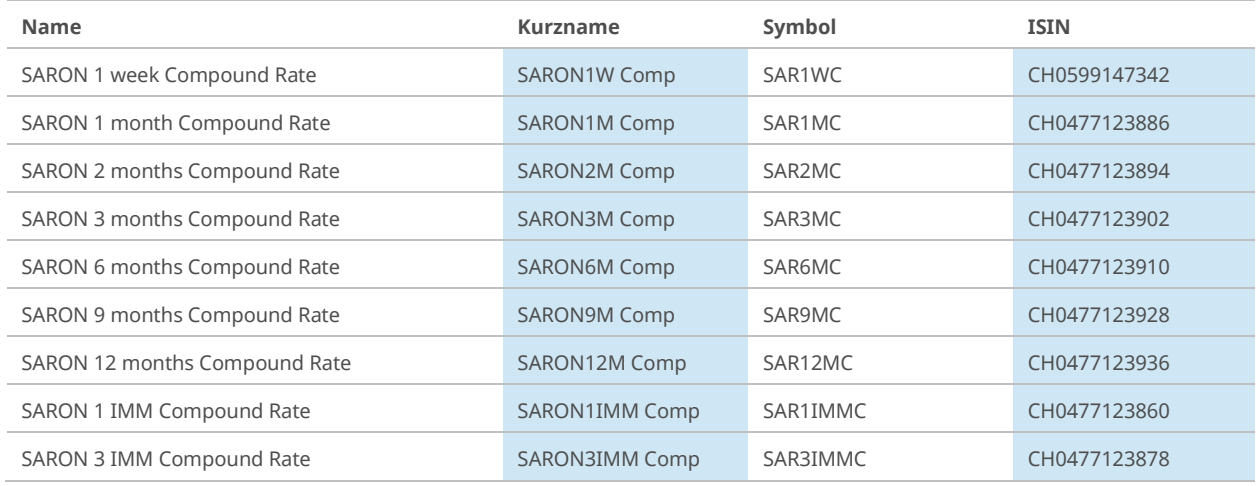

 $\bigoplus$ 

Unter folgendem Link befindet sich eine Liste der Stammdaten aller Rates und Indizes, welche von SIX berechnet werden:

[https://www.six-group.com/exchanges/downloads/indexinfo/online/calculated\\_indices.xls](https://www.six-group.com/exchanges/downloads/indexinfo/online/calculated_indices.xls)

# **Appendix A Formeln für Lookback Berechnungen**

<span id="page-32-0"></span>Um die Abkehr vom LIBOR zu unterstützen und die Akzeptanz der Swiss Reference Rates weiter zu erhöhen, möchte SIX auf die etablierte Konvention der «Lookbacks» hinweisen. Diese Berechungsmethoden geben dem Kreditgeber und dem Kreditnehmer genügend Zeit, um die Schlusszahlung im Rahmen einer «In-Arrears» Methode abzuwickeln. Die gängigsten Lookback Methoden sind:

Option 1: Loockback **ohne** Verschiebung der Beobachtung ("Lag")

Option 2: Lookback **mit** Verschiebung der Beobachtung ("Shift")

SIX bietet derzeit keine Compound Indizes und Rates an, die auf «Lookback» Konventionen basieren. Sollte sich jedoch ein Bedarf an entsprechenden Compound Rates und Indizes in Form einer Benchmarks ergeben, würde SIX selbstverständlich entsprechende Berechnungen zur Verfügung stellen.

Das zugrundeliegende Prinzip für Lookbacks ist die Trennung von Beobachungsdatum und Zinsdatum. Ersteres bezieht sich auf den Tag, an dem der Zinssatz am Markt beobachtet wurde, letzteres auf den Tag, an dem dieser Zinssatz angewendet wird. Ohne Lookback (d.h. «Plain») ist das Beobachtungsdatum identisch mit dem Zinsdatum (d.h. Zinsdatum = Beobachtungsdatum).

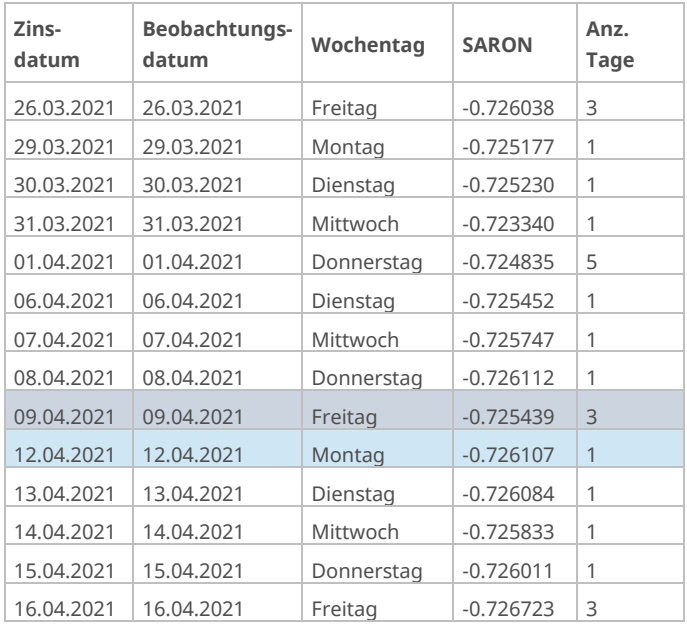

#### **SARON ohne Lookback («Plain»)**

Ohne Lookback entspricht das Datum, von welchem der SARON-Satz genommen wird, (Beobachungsdatum) dem Datum, an welchem der Zins angewendet wird (Zinsdatum) und gilt bis zum nächsten Geschäftstag.

*Beispiel: Der Zinssatz vom 9. April wird am 9. April für drei Tage angewandt. Dagegen wird der Zinssatz vom 12. April für einen Tag angewendet.* 

Bei der In-Arrears Berechung von SARON Compound Rates auf Basis von täglichen Sätzen, wird die endgültige Zahlung erst am Ende der Zinsperiode sichtbar. Wie bereits erwähnt, erschwert dies die rechtzeitige Abwicklung von Zahlungen auf der Grundlage von SARON Compound Rates, da nicht alle beteiligten Parteien über die entsprechende Logistik verfügen.

## **A.1 Lookback ohne Verschiebung der Observation ("Lag")**

<span id="page-33-0"></span>Die Gegenparteien erhalten mehr Flexibilität, wenn sie einen SARON-Satz anwenden, der einige Handelstage vor dem Zinsdatum beobachtet wurde. Dies bedeutet, dass das Beobachtungsdatum des Zinssatzes einige Tage vor dem Anwendungsdatum (Zinsdatum) dieses Satzes liegt. Bei einem Lookback von L Tagen, liegt das Beobachtungsdatum des Zinses L Tage vor dem Zinsdatum. Alle anderen Elemente der Berechnung bleiben gleich.

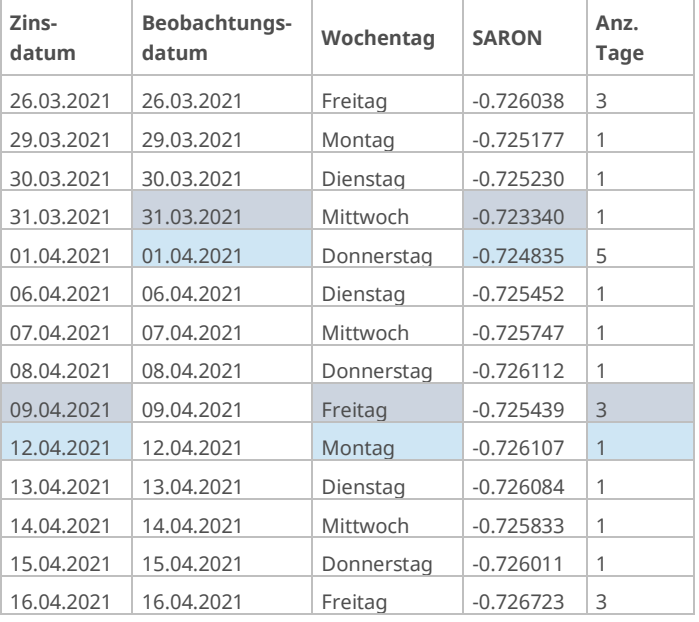

#### **SARON mit Lookback von fünf Tagen («Lag»)**

Mit einem Lookback von fünf Tagen ohne Verschiebung der Beobachtung, liegt das Beobachtungsdatum des SARON fünf Handelstage vor dem effektiven Zinsdatum (dem Datum der Anwendung des Zinssatzes). Dabei wird der Zinssatz bis zum nächsten Handelstag angewandt.

*Beispiel: Der Zinssatz vom 31. März wird am 9. April für drei Tage angewandt, während der Zinssatz vom 1. April am 12. April für einen Tag angewandt wird.*

### **A.2 Lookback mit Verschiebung der Observation ("Shift")**

<span id="page-33-1"></span>Ein Lookback mit Verschiebung der Beobachtung verwendet ebenfalls einen SARON Satz, der einige Handelstage vor dem Zinsdatum beobachtet wurde. Im Vergleich zu einem Lookback ohne Verschiebung der Beobachtung, wird jedoch nicht nur der vergangene Zinssatz verwendet, sondern auch die Anzahl der Kalendertage, für die dieser Satz gültig ist. Neu stammen also der Zinssatz als auch die Anzahl der anwendbaren Tage dieses Zinssatzes aus einer vergangenen Periode.

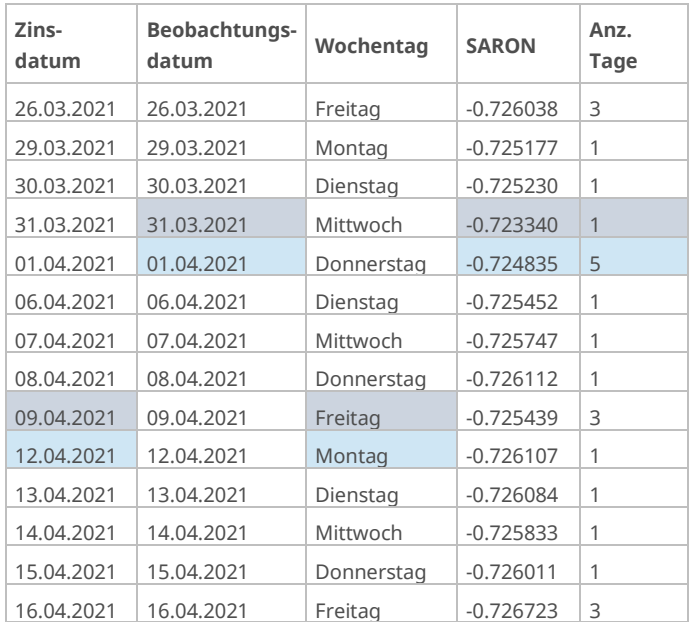

#### **SARON mit Lookback von fünf Tagen («Shift»)**

Bei einem Lookback von fünf Tagen mit Verschiebung der Beobachtung wird nicht nur der Zinssatz von einem Beobachtungsdatum, das fünf Handelstage zurückliegt verwendet, sondern auch die Anzahl Kalendertage, für die er gilt.

*Beispiel: Der Zinssatz vom 31. März wird am 9. April für einen Kalendertag angewendet,, während der Zinssatz vom 1. April am 12. April für fünf Tage angewendet wird.* 

### **A.3 Anpassungen an der Formel der Compound Rate**

<span id="page-34-0"></span>Die Lookback Methodologie wirkt sich auch auf die Aufzinsung der SARON Zinssätze aus. Die entsprechenden Formeln erfahren eine leichte Anpassung. Bei einem Lookback ohne Verschiebung der Beobachtung ("Lag") wird nur der Zinssatz(ri-5) angepasst, verglichen mit der Formel in Abschnit[t 5.1:](#page-16-1)

SARON Compound Rate<sub>(LB5 "Lag")</sub> = 
$$
\left[\prod_{i=1}^{bd} \left(1 + \frac{r_{i-5} a_i}{360}\right) - 1\right] \frac{360}{n}
$$

$$
n = \sum_{i=1}^{bd} a_i
$$

Bei einem Lookback mit Verschiebung der Beobachtung wird nicht nur der Zinssatz (risk) aus einer früheren Periode angewandt, sondern auch die Anzahl der Kalendertage (ai-5):

SARON Compound Rate<sub>(LB5 "shift")</sub> = 
$$
\left[ \prod_{i=1}^{bd} \left( 1 + \frac{r_{i-5} a_{i-5}}{360} \right) - 1 \right] \frac{360}{n}
$$

$$
n = \sum_{i=1}^{bd} a_{i-5}
$$

Wobei:

- bd Anzahl der Handelstage für einen Beobachtungszeitraum vom Startdatum (einschliesslich) bis zum Enddatum (ausschliesslich). Zum Beispiel ist bd gleich eins (1) für einen Beobachtungszeitraum von Montag bis Dienstag
- $i$  Index von eins bis  $bd$
- $n$ Anzahl der Kalendertage des Beobachtungszeitraums vom Startdatum (einschliesslich) bis zum Enddatum (ausschliesslich). Zum Beispiel ist n ist gleich eins (1) für einen Beobachtungszeitraum von Montag bis Dienstag.
- $r_i$  SARON am Handelstag i. Falls das Startdatum kein Handelstag ist, wird der SARON des vorhergehenden Handelstag verwendet.
- $a_i$  Anzahl der Kalendertage, für die SARON  $r_i$  gilt. Falls der Beobachtungszeitraum an einem Sonntag endet, umfasst  $a_i$  normalerweise zwei Tage (2). Startet die Beobachtungsperiode an einem Sonntag, ist  $a_i$  gleich eins (1) und es wird der SARON des vorhergehenden Handelstages verwendet. Sollte der Freitag vor und/oder der Montag nach dem Wochenende ein Feiertag sein, so erhöht sich  $a_i$  um die Anzahl der Feiertage.

## **A.4 Kalkulation der Zinszahlungen**

<span id="page-35-0"></span>Haben sich Kreditgeber und Kreditnehmer auf die Zins- und Beobachtungsperiode geeinigt (d.h. Start- und Enddatum), erfolgt die Kalkulation der Zinszahlungen in zwei Schritten:

- **1.** Berechnung des Compounded Zinssatzes (annualisiert) unter Berücksichtigung des respektiven Lookbacks ("Lag" oder "Shift")
- **2.** Anwendung des Compounded Zinssatzes (annualisiert) auf die Zinsperiode, um die Zahlung zu bestimmen

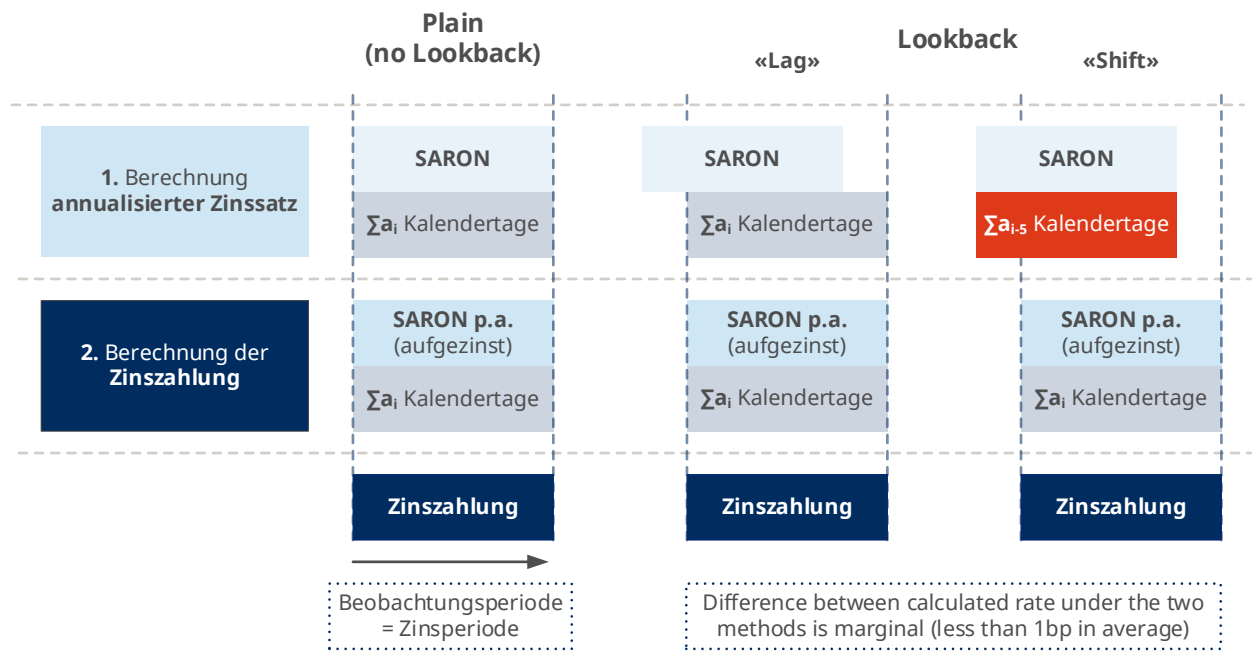

Bei der «Plain» Variante (no Lookback), wird der Anwendungszeitpunkt des SARON Satzes nicht verschoben und die Standardformel kommt zur Anwendung (vgl. Abschnit[t 5.1\).](#page-16-1) Intuitiv ist dies die einfachste Methode zur Durchführung der Aufzinsung. Allerdings sind nur wenige Unternehmen und Haushalte logistisch in der Lage, eine tagesaktuelle Abwicklung von historische Aufzinsungen (d.h. "in-arrears") durchzuführen, da die endgültige Zahlung erst um 18:00 Uhr am vorletzten Handelstag der Zinsperiode festgelegt werden kann.

Lookbacks mildern diese Problematik. Dabei reicht ein Lookback von drei bis fünf Tagen aus, um den operativen Aspekten des Settlements Rechnung zu tragen. Es ist jedoch zu berücksichtigen, dass die Anzahl der Tage in der Aufzinsungsperiode je nach Art des Lookbacks variieren kann. Die «Lag» Variante des Lookbacks verschiebt nur die Zinssätze, während die «Shift» Variante auch die Anzahl der Kalendertage verschiebt, auf die der Zinssatz angewendet wird. Daher unterscheidet sich auch der Zinssatz des Compounded SARON unter den verschiedenen Lookbacks.

Der Unterschied zwischen den verschiedenen Compounded SARON Sätzen ist allerdings gering und wird noch dadurch gemildert, dass die Berechnung der Zinszahlung auf der Anzahl der Tage der Zinsperiode basiert. Dies gilt auch für die beiden Lookback-Varianten. Zur Veranschaulichung wird im Folgenden ein Beispiel anhand des einmonatigen Compound Satzes vom 4. Januar bis zum 1. Februar 2021 unter den verschiedenen Lookback-Varianten aufgeführt:

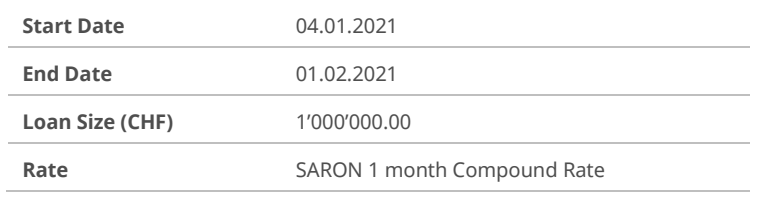

#### **Zinssatz (annualisiert)**

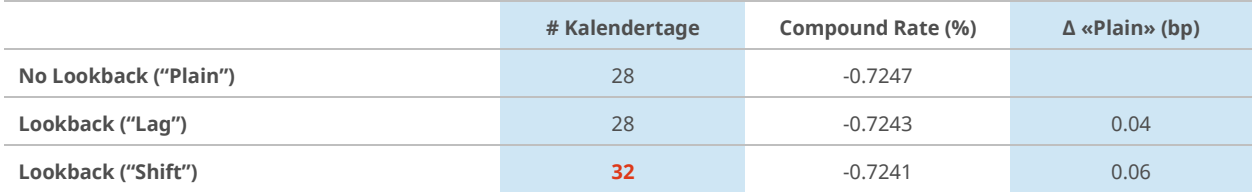

#### **Zinszahlung**

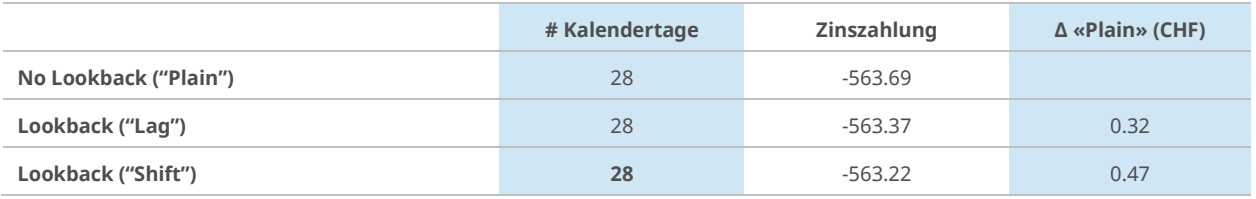

Die "Shift" Variante des Lookbacks verwendet die erweiterte Anzahl von Kalendertagen (in den vorhergehenden Monat zurückreichend) nur um die Componded Rate zu berechnen. Für die Berechnung der effektiven Zahlung wird dann auf die Anzahl Tage der Zinsperiode abgestellt, wie dies bei den anderen Varianten der Fall ist.

### **A.5 Kalkulation Compound Rate ohne Lookback**

#### <span id="page-36-0"></span>**Kein Lookback («Plain»)**

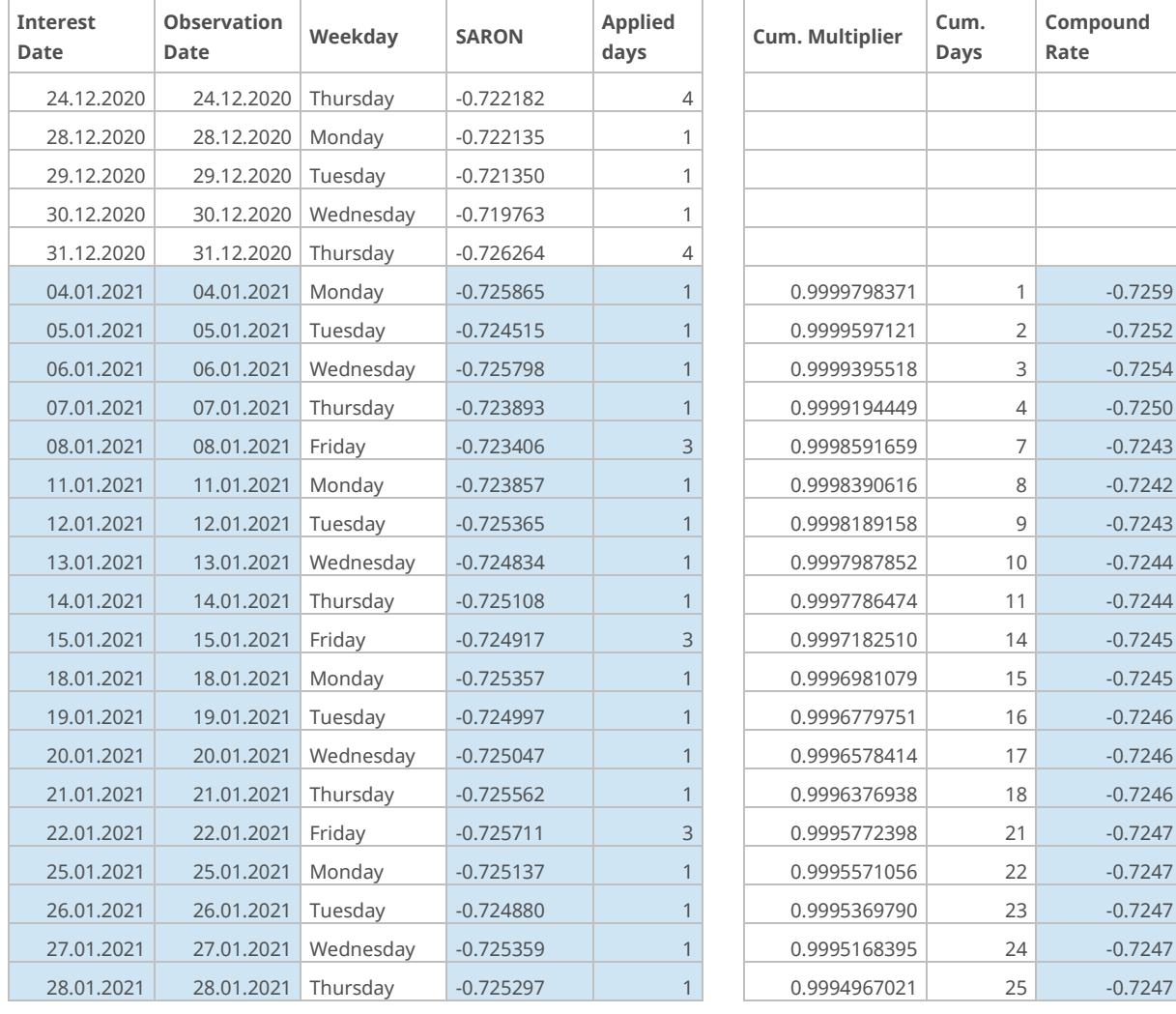

**Compound Rate**

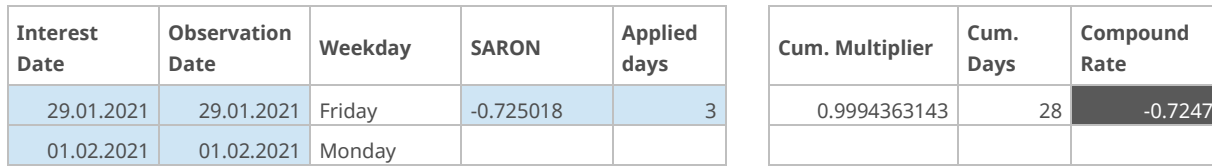

# **A.6 Kalkulation Compound Rate mit Lookback ohne shift ("Lag")**

### <span id="page-37-0"></span>**Lookback ohne Verschiebung der Observation («Lag»)**

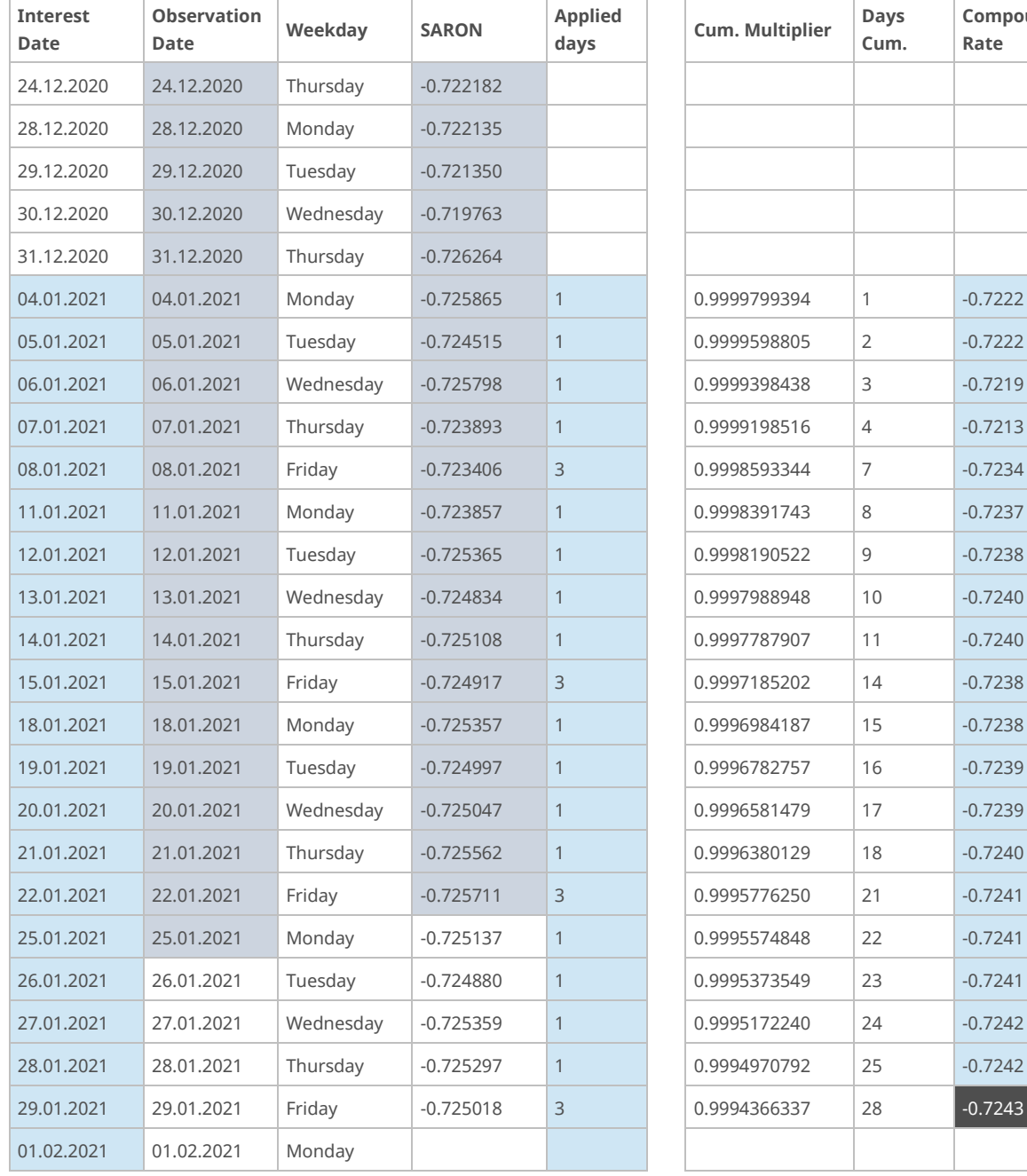

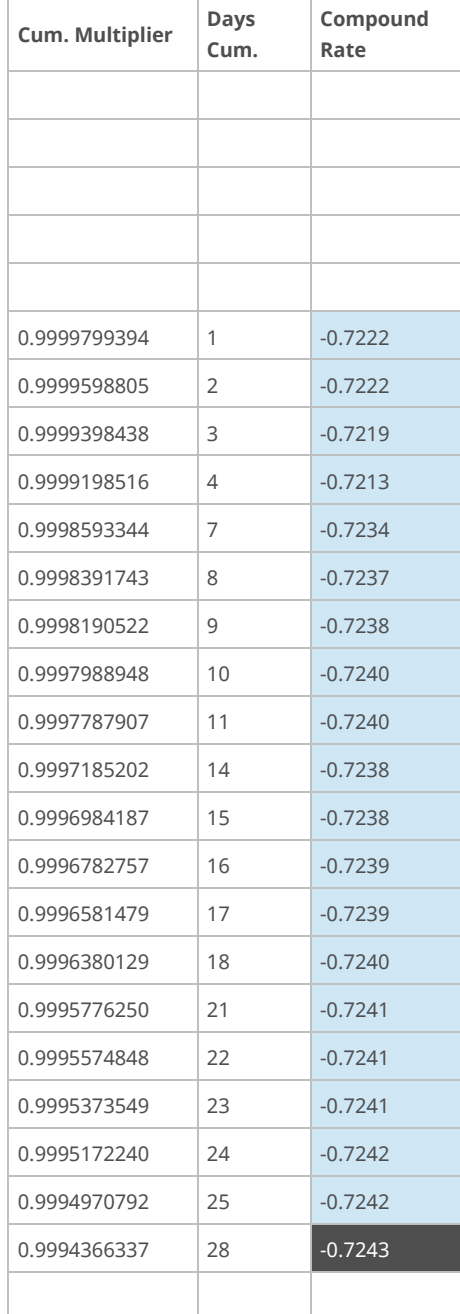

# **A.7 Kalkulation Compound Rate mit Lookback und shift ("Shift")**

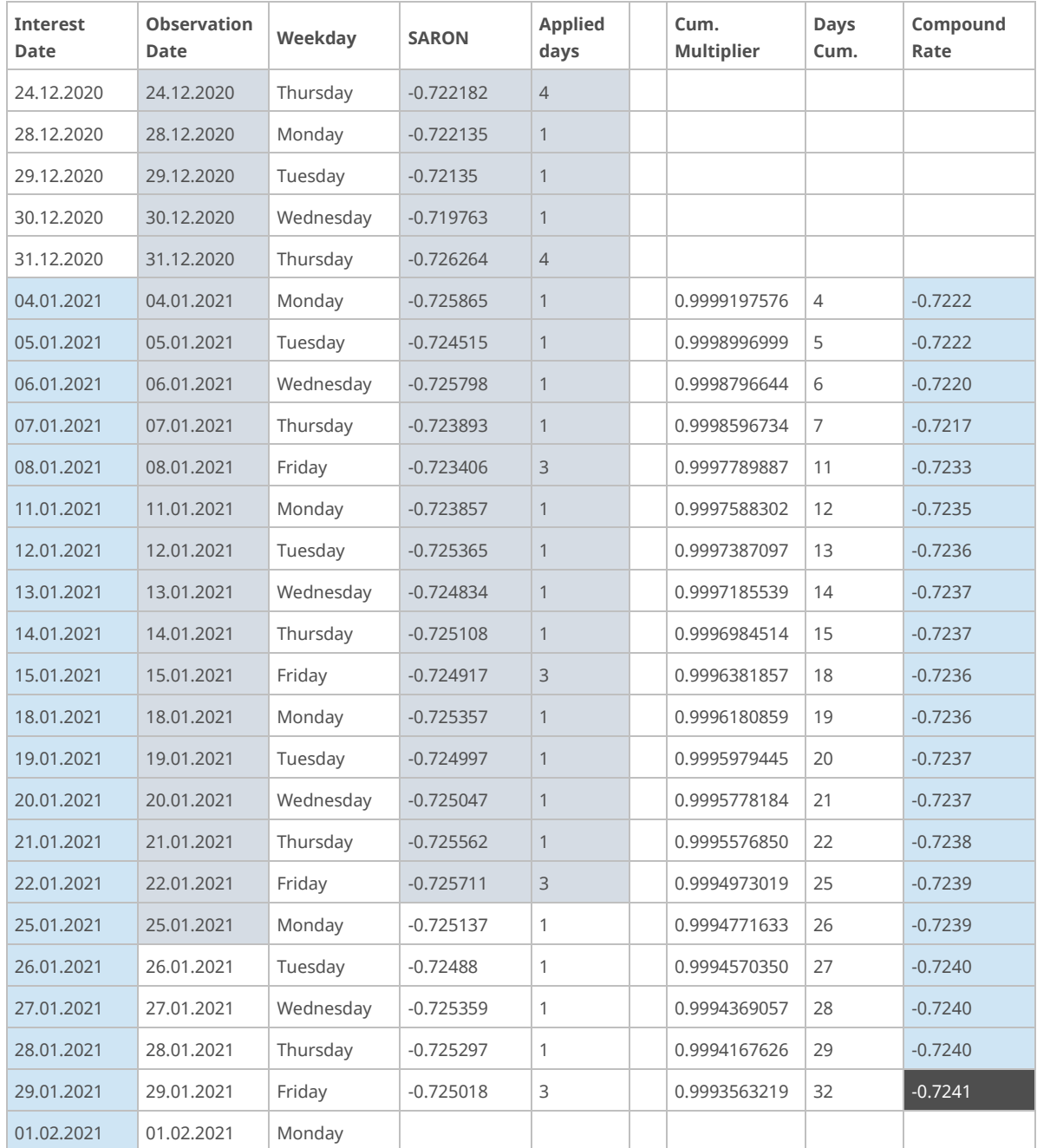

#### <span id="page-38-0"></span>**Lookback mit Verschiebung der Observation («Shift»)**

© SIX 12.2024 SIX 12.2024

SIX Pfingstweidstrasse 110 8005 Zurich Switzerland

T +41 58 399 2111

Die in diesem Dokument enthaltenen Angaben erfolgen ohne Gewähr, verpflichten die SIX Group AG bzw. die mit der SIX Group AG verbundenen Gesellschaften (nachfolgend SIX Group AG) in keiner Weise und können jederzeit und ohne weitere Ankündigung durch die SIX Group AG geändert werden. Für allfällige in diesem Dokument enthaltene Fehler wird jegliche Haftung im Rahmen des gesetzlich Zulässigen wegbedungen. Die SIX Group AG ist in keiner Weise verpflichtet, auf solche Fehler aufmerksam zu machen. Technische Dokumentationen sollen nur zusammen mit der jeweils gültigen Softwareversion verwendet werden und dürfen nur in Übereinstimmung mit den Lizenzbedingungen benützt und kopiert werden. Jede in den technischen Dokumentationen beschriebene Software wird auf Basis eines Lizenzvertrages zur Verfügung gestellt und darf nur in Übereinstimmung mit den Lizenzbedingungen benützt oder kopiert werden.

© Copyright SIX Group AG, 2024. Alle Rechte vorbehalten. Alle Handelsmarken beachtet.